#### DESENVOLVIMENTO DE UM SISTEMA DE ENTRADA REMOTA

## DE JOBS COM USO DE UM TERMINAL INTELIGENTE

LUIZ ANTONIO CARNEIRO DA CUNHA COUCEIRO

TESE SUBMETIDA AO CORPO DOCENTE DA COORDENAÇÃO DOS PROGRAMAS DE POS-GRADUAÇÃO DE ENGENHARIA DA UNIVERSIDADE FEDERAL DO RIO DE JANEIRO COMO PARTE DOS REOUISITOS NECESSARIOS PARA A OBTENÇÃO DO GRAU DE MESTRE EM CIENCIAS (M.Sc.)

Aprovada por:

Dung V. Silva Filh

Prof. Ysmar Vianna e Silva Filho, Ph. D.

luan da lorta Marques

Prof. Ivan da Costa Marques, Ph.D.

Prof. Jayme Luiz Szwarcfiter, Ph.D.

Prof. Nelson Maculan Filho,  $\nu$ . Sc.

- ESTADO DO RIO DE JANEIRO -

MAIO DE 1976

**minha esposa e aos meus filhos.** 

## AGRADECIMENTOS

Ao Prof. Ysmar Vianna , pela orientação .

Ao Eduardo Peixoto Paz , ao Manoel Lois Anido e ao Paulo Cesar M. Me10 , pelo auxilio nas tarefas de depuração e teste .

Ao Maurício Schleder e ao meu pai , pelo paciente trabalho de revisão e sugestões .

Ao Antonio Rosemberg , pelo trabalho de datilografia .

A todos do Nucleo de Computação Eletrônica, pelo apoio e incentivo .

## SUMARIO

Neste trabalho *5* desenvolvido um sistema que possibilita o uso do Terminal Inteligente projetado no Nucleo de Computação Eletrônica da Universidade Federal do Rio de Janeiro como estação remota e como equipamento para preparação de programas e dados .

Como estação remota , o sistema possibilita a conexão do terminal a computadores de diferentes caracteristicas e faz uso de leitora de cartões , de unidades de fita cassete e de impressora ,como equipamentos para entrada e saida de programas e dados.

Como equipamento para preparação de programas e dados , o sistema oferece as facilidades de um edi tor-.de-textos e de um serviço de transferência de dados entre os diferentes equipamentos peri féricos instalados no Terminal Inteligente .

## <u>A B S T R A C T</u>

**<sup>A</sup>**system has been developed that creates the possibility of using a programmable terminal as a remote computer station and as a edi ting device for programs and data . This terminal has been develo ped in the Nucleo de Computação Eletrônica of the Universidade Fe dera1 do Rio de Janeiro .

As a remote station , the system makes it possible to connect the terminal to computers with differents features and uses a card re ader, cassette tape units and a line printer as equipments for programsand data input/output .

As a device for program and data preparation, the system offers the facilities of a text editor and data communication services among the differents peripherals connented to the programmable terminal .

# - INDICE-

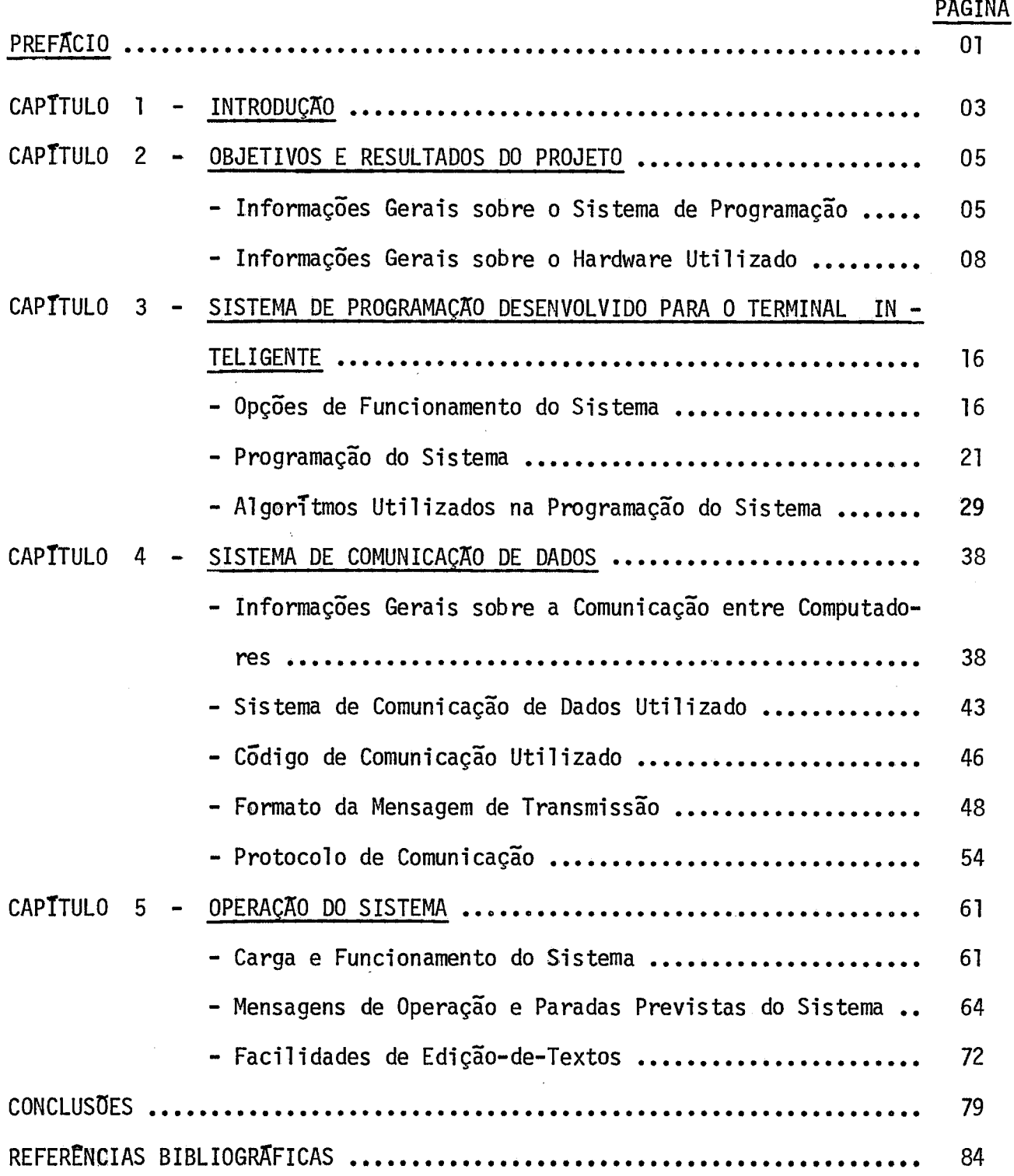

 $\overline{\phantom{a}}$ 

#### PREFACIO

O projeto apresentado nesta Tese de Mestrado é um dos resultados da polTtica adotada, em 1973, pelo Grupo de Computa ção da Universidade Federal do Rio de Janeiro, para seus trabalhos de pesquisa.

Esta política tem como característica principal a realização de projetos que envolvam, de maneira integrada, a área de Eletrônica Digital "hardware" e a de Sistemas de Programação - "software", e que visem ao objetivo final de favorecer o desenvolvimento de um produto de interesse real e com maiores possibilidades de industrialização no Pais.

Referências "1", "2" e "3".

Analisado dentro da orientação adotada, este traba lho deve ser entendido como um esforço dirigido no sentido de ampliar o numero de aplicações para o microcomputador projetado e já em funcionamento na Universidade Federãa do Rio de Janeiro - o Ter minal Inteligente. A capacidade deste equipamento para funcionar como estação remota de computadores de maior porte **5** o que a presente tese se propõe a demonstrar.

Na essolha do assunto influiu decisivamente o fato de ser absolutamente necessario reduzir a atual dependência do mer cada brasileiro no setor da computação. Foram também considerados outros benefícios, a serem apresentados e discutidos no Capítulo i i ntrodutório.

Dos primeiros capitulos da presente tese constam in formações e conceitos bãsicos, objetivos do projeto e algumas considerações gerais sobre os resultados. **A** seguir, de maneira mais técnica, são tratadas as caracteristicas implantadas no sistema , sendo tratado com atenção mais específica o sistema de comunicações de dados que foi desenvolvido.

Os capitulos finais tratam dos procedimentos para a operação do sistema e retratam a simplicidade e a potencialidade do sistema desenvolvido.

Final izando este trabalho apresentamos as conclusões obtidas do sistema desenvolvido, bem como,sugestÕes para me-Ihoria de sua performance a serem desenvolvidas e implantadas futuramente.

 $-2-$ 

### CAPTTULO 1 - INTRODUÇÃO

**E** por todos conhecido o custo de instalação e manu tenção de um Centro de Processamento de Dados (CPD), como também é conhecido que, na maioria das vezes, o custo é diretamente proporcional ao porte dos computadores nele instalados. Constituem componentes deste custo, entre outros, o aluguel do equipamento, os encargos tributários, a assistência técnica wendida pelos fabrican tes, a remuneração de pessoal especializado para a operação e suporte do equipamento. O volume desses compromissos cria para os CPD a necessidade de oferecer um conjunto de serviços cuja renda seja, pelo menos, equivalente aos gastos, o que nem sempre é conse gui do.

O desconhecimento deste problema por uma parcela do empresariado nacional, aliado **5** poderosa força de venda de serviços, vinculada a companhias estrangeiras que comercializam compu tadores, vem gerando um crescimento bastante significativo nos gastos com importação de novos equipamentos e no número de equipamentos mal -configurados.

A adoção de uma política de restrição à importação de equipamentos necessita caminhar associada a um programa destina do a criar linhas nacionais de produção que substituam os equipa mentos não-nacionais. A presente Tese apresenta um produto - com possibilidades de ser industrializado no Pais e capaz de suprir, a curto prazo, as necessidades de um elevado número de empresas no setor da computação. Esse produto oferece como vantagem adicio nal o fato de utilizar para seu funcionamento horas ociosas sedos

 $\mathbf{3}$ 

computadores **já** insta1 ados.

Poderão utilizar o sistema a ser proposto, como so lução definitiva ou temporária, de modo a atender plenamente as suas **necessidades,computacionais:** 

- a Empresas cujo volume de serviços não justifique a instalação de um sistema próprio;
- b Empresas que possuam equipamentos e tenham necessidade de utilizar sistemas mais poderosos para a execução de trabalhos es $pecificos;$
- c Empresas que possuam equipamentos e necessitem de acesso a um Sistema similar, para horas de sobrecarga de serviço ou como opção econômica de "back-up".

O projeto que é objeto desta Tese - "Desenvolvimen to de um Sistema de Entrada Remota de Programas com uso de um Terminal Inteligente" tem a sua justificativa nos seguintes pontos:

- I Facilidade de industrialização no Pais;
- I1 Custo inferior ao das opções atualmente comercializadas no pais, considerando-se, sobretudo, a economia em divisas;
- <sup>111</sup> Capacidade para suprir as necessidades de boa parte do merca do brasileiro de computação;
	- IV Forma adequada para minimizar a ociosidade existente nos equipamentos instalados no PaTs.

and and you

## CAPITULO 2 - OBJETIVOS **E** RESULTADOS **80** PROJETO

Ao iniciarmos nossos trabalhos de Tese tinhamos co mo objetivo o desenvolvimento de um sistema de programação que vies se a tornar o Terminal Inteligente um equipamento tão operacional como uma estação remota padrão.

Operando como uma estação remota padrão, o Terminal deveria estar capacitado a absorver os programas submetidos pe los usuários; transmití-los para execução em outros computadores localizados à qualquer distância; e devolvê-los aos usuários no final da operação.

No curso da definição do sistema de programação ve rificamos que uma estação remota padrão não poderia atender inteiramente aos usuários, pois muitos dedes necessitariam utilizar equipamentos adicionais, indispensáveis ao preparo, correção e a1 te ração de seus programas, situações que fugiam ao nosso propõsito.

Desse modo, fomos levados a rever nosso objetivo e a optar pela definição de um sistema mais amplo, capaz de operar com um computador central, atuando como estação remota padrão, ou independentemente, utilizando o Terminal Inteligente, como um sistema de preparação de programas e dados.

## 2.1 - Informações Gerais sobre o Sistema de Programação

Como etapa inicial do projeto, foram estudados oos equipamentos similares existentes no mercado, **3** procura das defini -

 $-5-$ 

ções possiveis para as caracteristicas funcionais do sistema. **<sup>A</sup>**finalidade desse levantamento foi a de conhecer as necessi dades dos possTveis usuários, o que nos habilitaria a oferecer um serviço idêntico ao que podem oferecer os sistemas si milares comercializados no pais.

Com esses elementos, procuramos definir um produto tecnicamente capacitado para concorrer e substituir os existentes no mercado e, muito prova9elmente, de custo inferior.

Os resultados desse estudo nos levaram a definir um sistema que viesse a possuir as facilidades de uso e a po tencialidade de operação comparáveis ãs da estação remota co mercial izada pela BURROUGHS, o B-700, coerentemente integradas com as facilidades de preparação de programas e dados oferecidos pelos sistemas 3740 e DE-500, comercializados pela IBM e OLIVETTIG respectivamente.

O sistema por nos definido, ao final desta fase, a presenta as caracteristicas sequintes:

a - O sistema utiliza como "hardware" o Terminal Inteligente que se encontra em funcionamento no Nucleo de Computação EletrÕnica da Universidade Federal do Rio de Janeiro - (NCEj'UFRJ) , com os equipamentos periféricos indispensá veis para sua utilização como estação remota (leitora de cartões e impressora de formulários contpinuos).

Desse modo se consolida um projeto nacional já em funcio namento como protõtipo, favorecendo a sua reprodução em escala industrial.

 $-6-$ 

- <sup>b</sup> Ouanto a seu "software", o sistema **5** capaz de utilizar o Terminal Inteligente operacionalmente, como uma estação remota padrão de outro computador, ou como um sistema in dependente de outros computadores, com capacidade para e xecutar trabalhos de preparação, correção e alteração de programas e dados. Estas duas opções de funcionamento do sistema, designamos como OPÇÃO ONLIME e OPÇÃO OFF-LIME, respectivamente.
- $c -$  Operando na OPÇÃO ONLINE, o sistema torna possível a u ti lização de diferentes caracteristicas de transmissão de dados, não se restringindo a um computador central es pecífico. O sistema possui um protocolo muito amplo pa ra comunicação entre os dois computadores, assegurando u ma grande confiabil idade 5s transmissões real izadas.
- <sup>d</sup> Ouando utilizado em OPÇAO OFFLINE, o sistema oferece, opcionalmente, as facilidades de um sistema editor-de textos e um serviço de transferência de dados entre os e quipamentos periféricos instalados no Terminal Inteligen te.

Complementando essas informações gerais, deve ser dito que o sistema foi projetado para ser ligado remotamente com qualquer computador que possua dispositivos para comunicação de dados.

## 2.2 - Informações Gerais sobre o "hardware" Utilizado

O funcionamento de quaíquer processo de comunicação - de dados não pode prescindir de três **(3)** elementos, a saber: um TRANSMISSOR, um RECEPTOR, e um elemento MEIO que estabele ce a ligação entre os elementos terminais do processo (TRANS - MISSOR e RECEPTOR). O terceiro e1 emento, também designado por linha de comunicação, pode funcionar de três **(3)** modos diferentes:

- I LIGAÇÃO 'SIMPLEX" permitindo a transmissão de dados, unicamente, no sentido do elemento TRANSMISSOR para o elemento RECEPTOR;
- II LIGAÇÃO "HALF-DUPLEX" permitindo a transmissão de da dos nos dois sentidos, mas não simultaneamente;
- I11 LIGACÃO "FULL-DUPLEX" permitindo a transmissão simul tãnea, nos dois sentidos.

No sistema de comunica~ões por nós desenvolvido, o Terminal Inteligente e o Computador Central, para atender as finalidades do projeto, foram definidos como elementos trans missores e receptores. Na falta de completo conhecimento das caracteristicas internas dos equipamentos a serem utilizados como Computador Central, demos preferência 5 utiliza ção de uma ligação "HALF-DUPLEX", como elemento meio do pro cesso de comunicação

*e* oportuno referir que, durante o funcionamento do sistema em OPÇAO OFFLINE, o Terminal Inteligente opera como um mi crocomputador independente.

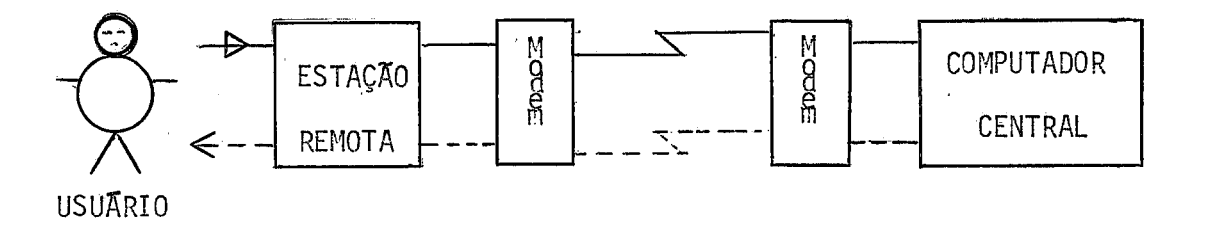

 $\overline{0}$  B S  $\overline{\phantom{a}}$   $\overline{\phantom{a}}$ : - No desenho acima, a linha cheia indica o cami nho percorrido pelos programas quando submeti dos ao processamento. A linha pontilhada, in dica o retorno dos mesmos programas, após terem si do processados.

Para facilidade de apresentação; o "hardware" e subdividido em três **(3)** partes:

- Estação Remota (RECEPTOR e TRANSMISSOR)
- "Hardware" de Comunicação (LINHA DE COMUNICAÇÃO)
- Computador Central (RECEPTOR e TRANSMISSOR)

**-9-** 

ESOUEMA DE FUNCIONAMENTO DE UMA ESTAÇÃO REMOTA PADRÃO:

## a - ESTAÇÃO REMOTA

A estação remota usada no presente projeto é o Terminal Inteligente, projetado no NCE/UFRJ.

Este terminal consta de um microprocessador, fabricado pe la firma INTEL (INTEL-8008), e com vários circuitos interfaces, projetados na UFRJ, que atuam como conexão entre os diferentes equipamentos periféricos e o microprocessador.

São dadas, a seguir, as características funcionais e a configuração do Terminal utilizado em nosso projeto. In formações mais detalhadas sobre o Terminal poderão ser obtidas mediante consulta às Referências "4" e "5". CONFIGURAÇÃO E CARACTERTSTICAS DO TERMINAL INTELIGENTE

Uni dade Central de Processamento (CPU)

- Microprocessador INTEL-8008, equipado com:
	- ciclo de instrução de 12 microssegundos;
	- conjunto de 48 instruções;
	- "stack" para armazenar endereços de retorno de subro tina, com capacidade para 8 registros de 14 bits;
	- conjunto de 7 registradores para uso geral;
	- uma linha de interrupção.

Memória de 8 K Bytes de 8 bits.

- Leitora de cartões com velocidade de até 200 cartões por minuto;
- Unidadé de Video e Teclado;
- Duas (2) unidades de Leitura e Gravação em fitas cas settes;
- Processador para comunicação de dados (a ser apresenta do na parte referente ao "hardware" de Comunicação;
- Impressora com velocidade de 165 caracteres por segundo.

A configuração do Terminal Inteligente é dada a seguir. Ela participa do funcionamento das duas (2) opções do sistema (ONLINE e OFFLINE), excetuando apenas o Proces sador para Comunicação de Dados, que se torna inoperante enquanto o sistema operar na OPÇÃO OFFLINE.

UNIDADE<br>DE<br>V**í**deo I CANAL Barra de Periféricos Rápidos Barra de Periféricos Lentos MEMORIA 8Kbytes  $C$   $P$   $U$  $\bullet \square \bullet$ **TECLADO** IMPRESSORA CASSETES LINK ASSINCRON TORA<br>CART

CONFIGURAÇÃO DO TERMINAL INTELIGENTE

<sup>b</sup>- HARDWARE DE COMUMICAÇÃO

Dentre os dispositivos que o compõe, encontram-se:

- I Os pmocessadores de Comunicação de Dados instala dos internamente em cada elemento terminal do sistema de comunicação, (Terminal Inteligente e Compu tador Central), tendo como finalidades converter as mensagens em uma sequências de sinais transmissTveis, efetuar a transmissão desses sinais e, jun to ao receptor, reconvertê-10s em códigos processá veis pelo computador.
- I1 As Linhas ou Fios de Comunicação estabelecendo conexão entre os processadores de comunicação de dados dos elementos terminais do sistema, permi tem que os sinais transmitidos percorram o caminho desejado.
- I11 Os Modems ou Datasets instalados nas extremida des das linhas de comunicação, junto aos processadores, tendo a função de modularem e demodularem os sinais transmitidos.

Um ponto que merece ser destacado nesse "h<mark>ardware" é o</mark> referente à sua capacidade de transmissão. Esta capacidade *e* medida pela razão mãxima de informações que podem ser transmitidas, sem erro, em unidade de bits, durante o espaço de tempo de um (1) segundo.

O sistema foi projetado de maneira a permitir o funciona mento do "hardware" em diferentes velocidades de trans missão, o que permite deixar 2 escolha de uma delas, ao usuário, após análise de suas condições de funcionamento.

Concluindo a descrição sumária deste "hardware" de comunicação, lembramos que a sua participação no funcionamen to do sistema se restringe a OPÇÃO ONLINE. Nas demais opções, OFFLINE e EDIÇXO-DE-TEXTOS, ele permanece inoperante, podendo mesmo não existir.

## c - HARDWARE DO COMPUTADOR CENTRAL

O sistema, em princípio, permite a utilização como Compu tador Central de qualquer equipamento que possua Processador de Comunicações de Dados.

Poucas são as restrições e elas dizem respeito às caracter?'sti cas operaci onais impostas pelo nosso sistema de comunicação e serão consideradas no CAPITULO 4, quando da descrição deste sistema.

Para o desenvolvimento e teste deste sistema nos utiliza mos do Sistema B-6700, instalado no NCE/UFRJ,executando a função de Computador Central. . Este sistema possui a seguinte configuração:

- Duas (2) unidades centrais de processamento;

- 1.6 Mega Bytes de Memória Principal;

 $-14 -$ 

- Um (1) processador de Comunicação de Dados, com uma Me mória de 24 K Bytes;
- Dois (2) Processadores de ENTRADA e SAIDA;

- Ouatro (4) unidades de disco's fixos.

- Ouatro (4) unidades de disco removiveis(PACK);
- Ouatro (4) unidades de fita magnética ;
- Três (3) leitoras de cartões;
- Três (3) impressoras de formulários contínuos;
- Diferentes Terminais para Teleprocessamento.

Para maiores informações sobre este equipamento, bem como sobre as suas características utilizadas no sistema de Comunicação de Dados, sugerimos uma consulta a Referência "6" deste trabalho.

# CAPITULO **3** - SISTEMA DE PROGRAMAÇKO DESENVOLVIDO PARA O TERMI - NAL INTELIGENTE

Neste capítulo, o sistema de programação desenvolvido é tratado como um todo e nele abordaremos o desenvolvimento do sistema, suas opções de funcionamento, sua programação e os algoritmos utilizados para esta programação. Deixaremos para tratar em capitulo especifico do sistema de comunicação de dados utilizado.

## 3.1 - Opções de Funcionamento do Sistema

O desenvolvimento de um sistema de programação capaz de tornar o Terminal Inteligente operacional como uma es tação remota padrão surgiu como objetivo inicial desse proje to. Posteriormente, preferimos desenvolver um sistema mais geral, suficientemente amplo para funcionar em conexão com um Computador Central para o qual atuaria como uma estação remota, ou, independentemente do computador, operando como um sistema de preparação de programas e dados.

Ouando util izãvel de forma independente de um Computador Central, o sistema foi definido de nodo a poder oferecer as facilidades de um Editor-de-Textos e de modo a servir na transferencia de dados entre os equipamentos periféri cos disponiveis no Terminal Inteligente

Foi desse modo definido um sistema em condições de oferecer tres (3) opções de funcionamento:

- OPÇÃO ONLINE drão ; - operando-o como uma estação remota  $pa-$
- OPÇÃO OFFLINE executando a transferência de dados tre os seus equipamentos perifericos; en-
- OPÇÃO EDITOR-DE-TEXTOS oferecendo facilidades a seus usuãrios para a transcrição, a1 teração e correção de progra mas e dados.

São apresentadas a seguir as configurações de Terminal Inteligente disponiveis em cada uma de suas opções de funcionamento. Nos desenhos, foram agrupados os equipamentos periféricos de acordo com suas finalidades de uso, equipamentos de entrada, equipamentos de salda, e equipamentos de operação do sistema.

**OPÇXO** ONLINE

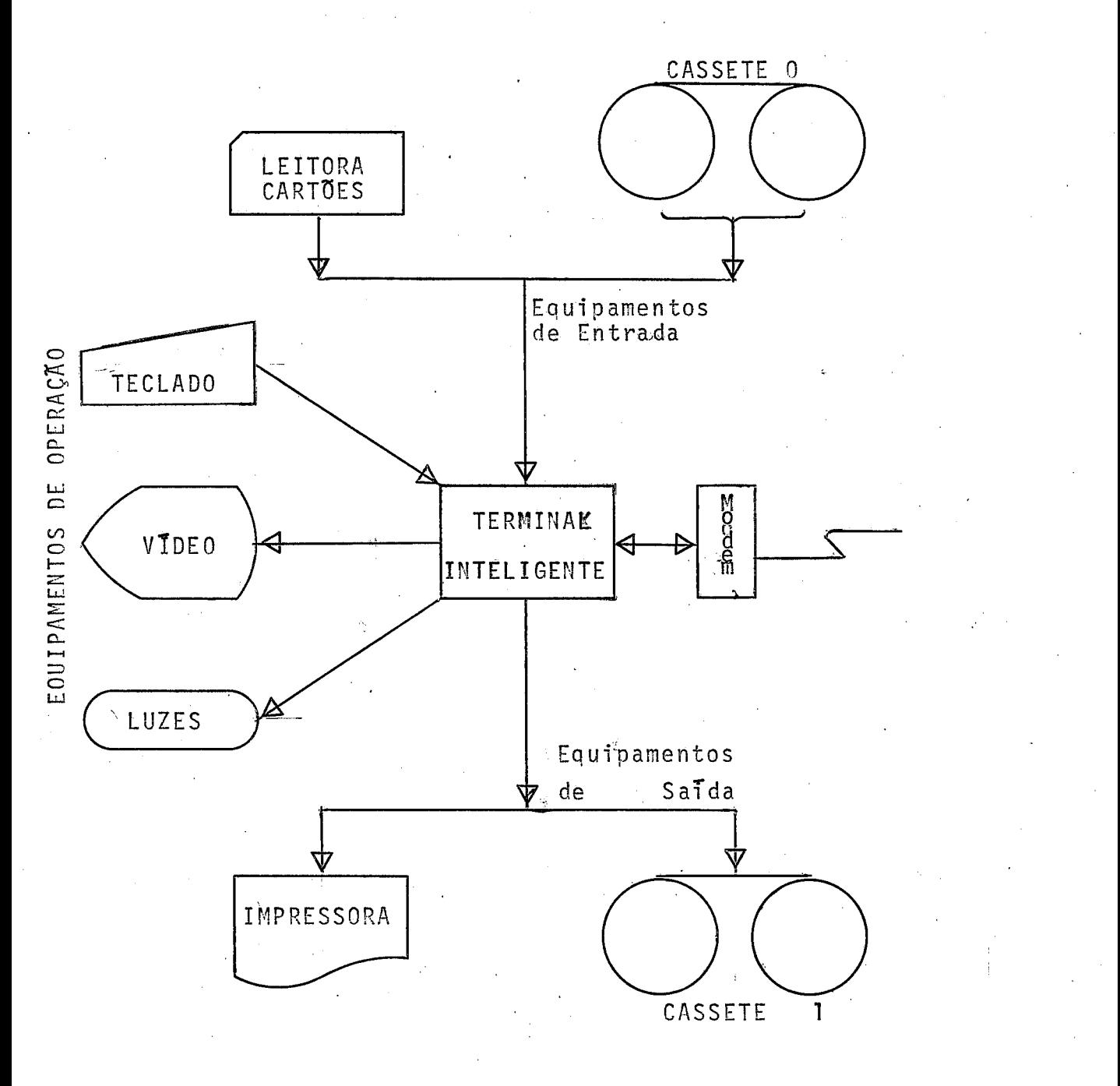

OPÇÃO OFFLINE (para a transferência de dados entre equipa mentos de entrada para os de saida).

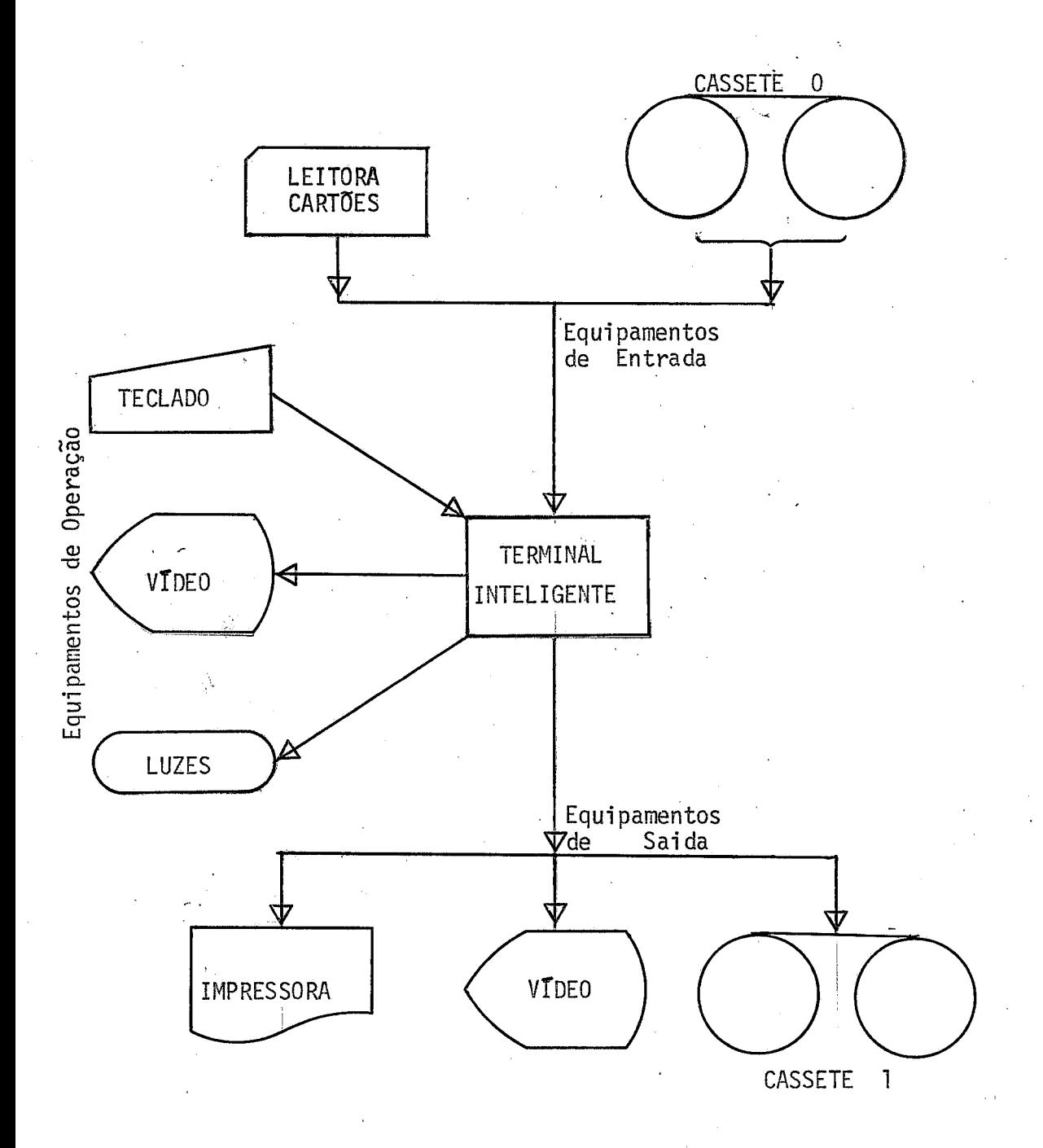

OPÇKO EDITOR-DE-TEXTOS

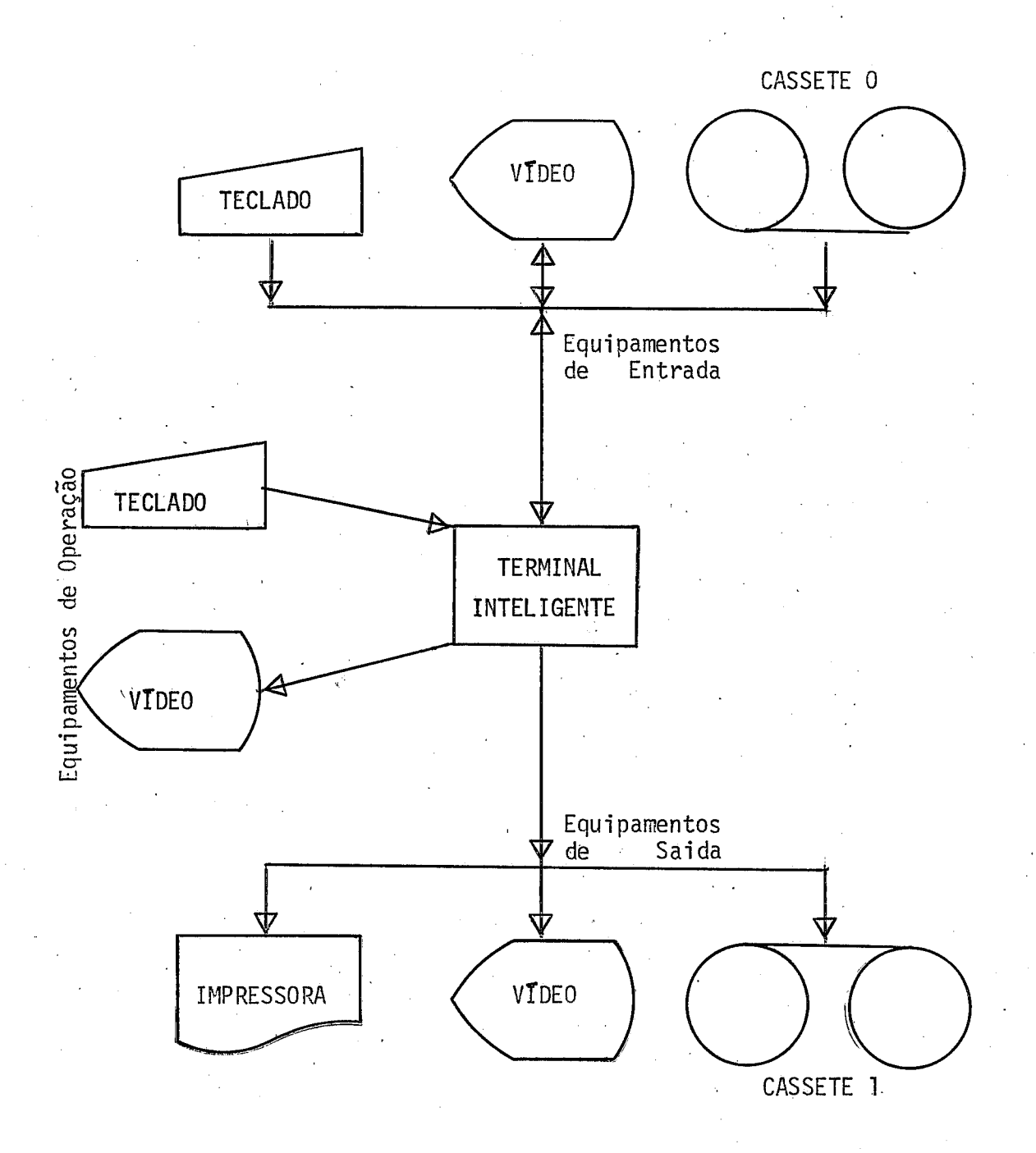

## 3.2 - Programação do Sistema

Embora devamos consi derá-1 o como um projeto recémconcluido e em fase de consolidação, o Terminal Inteligente já dispõe de um conjunto de programas, rotinas e procedimentos de teste, que muito auxiliam os seus usuários no trabalho de programação.

Considerando a importância destas facilidades na programação do sistema desenvolvido, iniciamos a sua descri ção apresentando as que foram por nós utilizadas. Maiores informações sobre estas facilidades podem ser obtidas nas Re ferências "7", **"8"** e **"9".** 

SISTEMA OPERACIONAL SIMULADOR DO TERMINAL INTELIGENTE (SOS):

Este sistema se caracteriza como sendo um software CROSS do Terminal Inteligente desenvolvido e impl an tado no Computador BURROUGHS-6700.

Elè possibilitou o desenvolvimento, a depuração e o teste dos programas para o Terminal Inteligente, com uso do  $B-6700$ .

SOFTWARE BASICO PARA O TERMINAL INTELIGENTE:

Este "software" e composto de rotinas para a execu ção de opepações básicas (Controle e Entrada/saidap nos equipamentos periféricos e de procedimentos de uso mais frequente para a programação do terminal.

DISPOSITIVOS ADICIONAIS DE 'HARDWARE" PARA TESTE DE PROGRA-MAS

> Estes dispositivos colocam à nossa disposição informações detalhadas sobre as condições de funcionamento do Terminal, durante o processamento dos testes do sistema.

Fator igualmente importante para a definição do es ti10 de programação utilizada neste projeto, foi a limitação de memória, (8 K Bytes) apresentada pelo protõtipo do Terrnina1 Intel igente em funcionamento no NCE/UFRJ.

O sistema por nós projetado procura contornar a li mitação de memória, reunindo, em quatro (4) módulos comuns , os procedimentos necessários à execução das três (3) opções'de funcionamento do Terminal.

O encontro desta solução exigiu um trabalho de pro gramação muito mais elaborado, plenamente compensado pelo fa to de não ter sido prejudicada a performance final do sistema.

Os mÕdulos comuns foram denominados de:

- INICIADOR;
- PROCESSAMENTO;
- EDIÇÃO-DE-TEXTOS; e
- TERMINO DE PROCESSAMENTO.

 $-22 -$ 

#### a - MODULO ' IN ICIADOR

Compõem este módulo, os procedimentos que executam a definição dos parãmetros necessãrios para iniciar uma etapa de processamento do sistema. Entre os parâmetros a definir encontram-se: a própria opção de funcionamento do sistema e os equipamentos periféricos a serem utiliza dos nas funções de Entrada e de Saida de dados.

A este módulo compete, ainda, a função iniciadora dos equipamentos periféricos escolhidos, o desligamento dos equipamentos periféricos a serem descontinuados e o esta belecimento de comunicação entre o Computador Central e o Terminal Inteligente, quando a OPÇÃO ONLINE for a es colhida.

#### <sup>b</sup>- MUDULO DE PROCESSAMENTO

Neste módulo reunimos os procedimentos necessários **5** exe cução das OPÇDES ONLINE e CFFLINE. Internamente, o mÕdulo foi dividido em três **(3)** fases: ENTRADA DE DADOS, TRAMSMISSÃO E RECEPÇÃO e SATDA DE DADOS.

Nas fases ENTRADA DE DADOS e SAIDA DE DADOS, programa mos os procedimentos para a execução dessas funqões. Ma fase de TRANSMISSKO e RECEPÇÃO, programamos os proce dimentos responsáveis pelo funci onamen to, no Terminal In teligente, do Sistema de Comunicação de Dados.

A entrada em execução do MODULO DE PROCESSAMENTO é coman dada pelo módulo INICIADOR, e a sua interrupção defini - tiva ou temporária é comandada pelo Operador do Sistema. Esta interrupção determina a transferência do processo de execução para o módulo de TERMINO DE PROCESSAMENTO.

c - MODULO DE EDIÇÃO-DE-TEXTO

 $O$  elevado número de procedimentos exigidos pela  $OPCAO$ EDITOR-DE-TEXTOS, tornou obrigatória a sua reunião **5** par te.

Este módulo foi programado de maneira a poder funcionar como um conjunto de procedimentos distintos, permitindo, a critério do operador, a escolha de procedimentos para a execução.

Os procedimentos de EDIÇRO implantados oferecem todas as facilidades de duplicação, inclusão e exclusão de registros existentes em perfuradoras de cartão, e facilidades para manuseio de registros isoladamente, permitindo, inc1 uir, suppimir e a1 terar caracteres pré-selecionados.

A indicação do caracter ou do registro a ser editado e feita pela posição do Cursor, podendo ser posicionado pe 10 Operador sobre qualquer uma das doze (12) linhas expostas na tela.

A utilização da memória interna do equipamento de VIDEO, para o armazenamento dos dados contidos na tela, constitui um dos pontos importantes na programação deste modu-10. A utilização da memória interna do VTDEO permitiu dispensar o emprego de "buffers" auxiliares e, desse modo, acelerar a execução de alguns procedimentos de edi ção.

O início e o término de execução deste módulo obedecem a procedimento idêntico ao definido para o modulo de processamento.

<sup>d</sup>- MÕDULO DE TERMINO DE PROCESSAMENTO

Este mÕdulo tem o seu funcionamento ativado pelo Operador do Sistema, durante a execução do módulo de processa mento ou da edição-de-textos.

Procuramos reunir neste módulo os procedimentos que analisam a interrupção provocada pelo Operador, bem como os que atendem às suas solicitações transferindo o processo de execução para um dos outros mÕdulos do sistema.

O módulo para o qual o processo de execução poderá ser transferido, ficará na dependência da opção do sistema em uso e do que tiver sido solicitado pelo Operador.

A participação destes mÕdulos para a execução dde cada uma das opções de funcionamento é, a seguir, apresentada em gráfico:

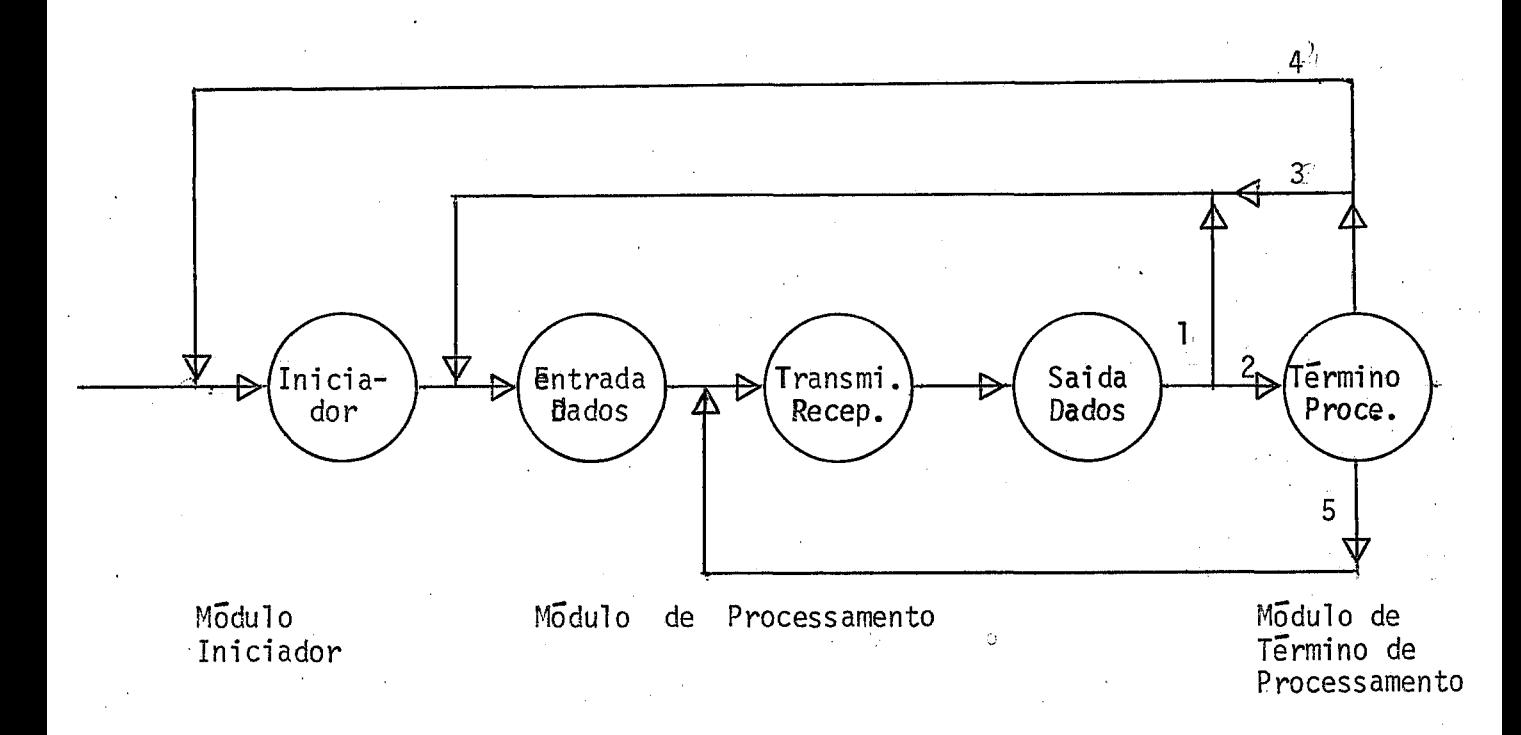

## CONDIÇDES DE DESVIO:

- 1 O operador não temdo interrompido a execução do módulo de processamento, o processo continua normalmente.
- 2 O operador interrompeu a execução do módulo de processamento.
- **3**  O operador solicitou que a execução do mÕdu1o de processamento tivesse continuidade.
- <sup>4</sup> O operador solicitou que o sistema fosse reiniciado.
- 5 O operador sol icilou o envio de uma mensagem ou comando para o sistema central.

OPÇÃO OFFLINE (Transferência de Dados)

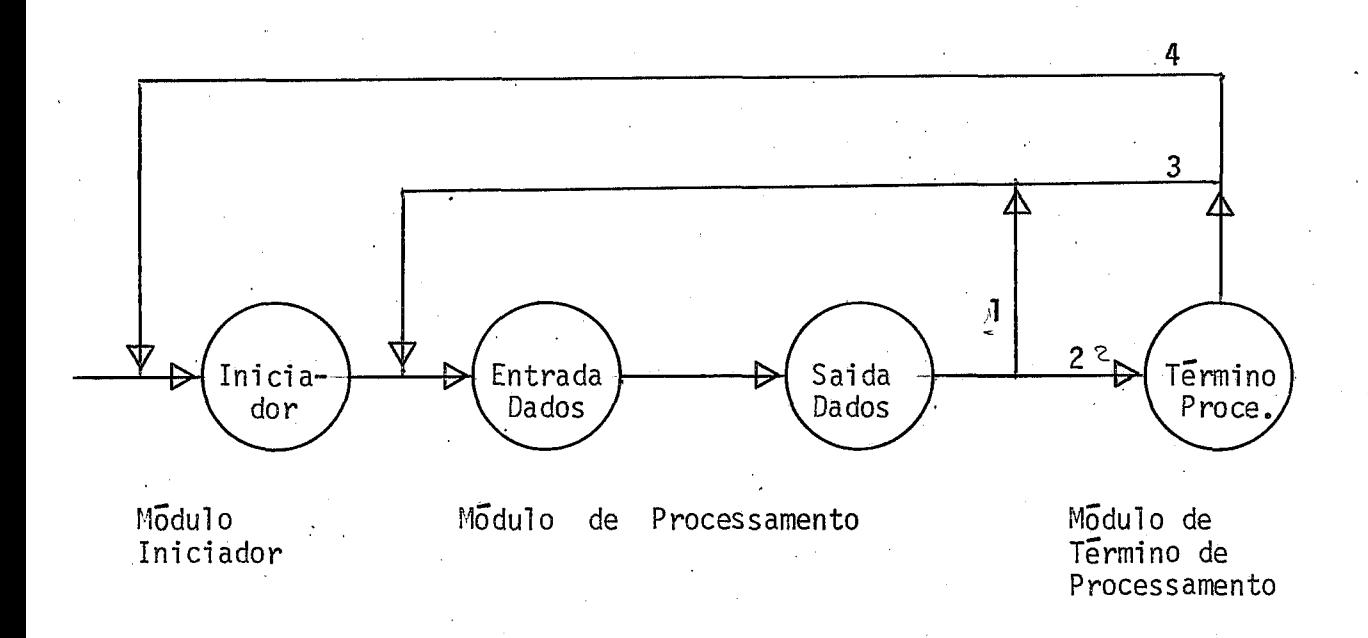

CONDIÇOES DE DESVIO:

- 1 O operador não interrompeu a execução do mÕdu1o de processamento, o processo continua normalmente.
- 2 O operador interrompeu a execução do mÕdulo de processamen to.
- **3**  O operador solicitou que a execução do mõdulo de processamento tivesse continuidade.
- 4 O operador solicitou que o sistema fosse reiniciado.

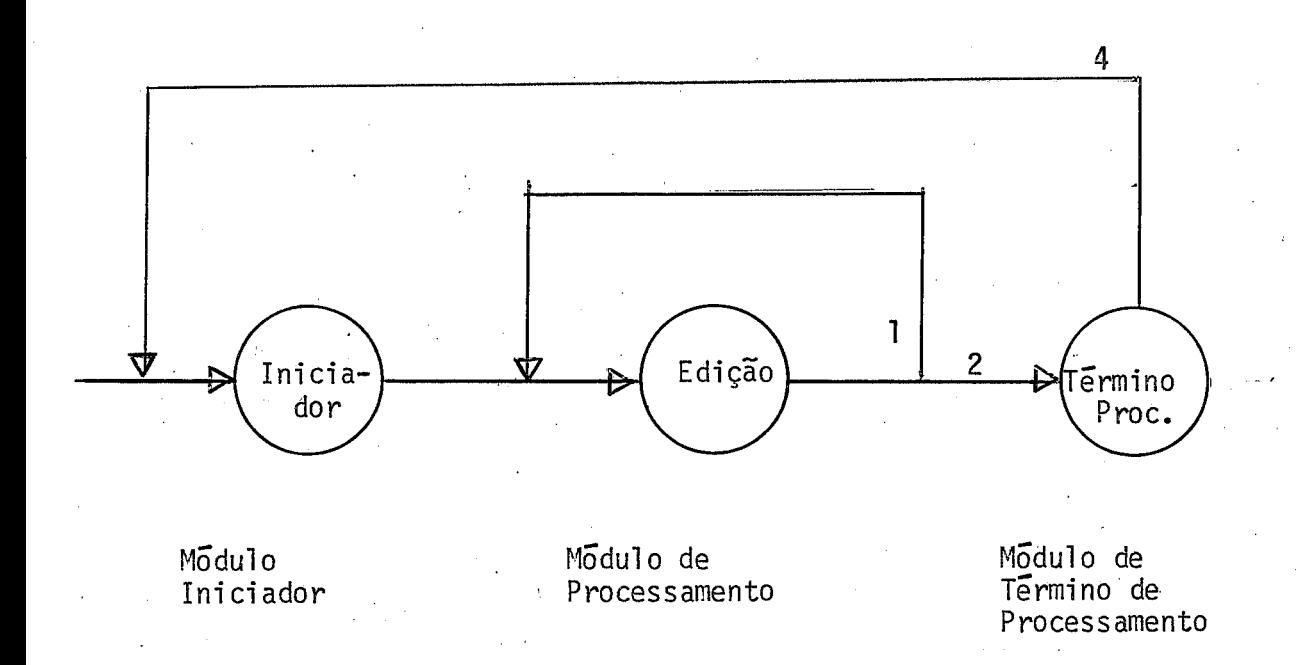

## CONDIÇÕES DE DESVIO:

- 1 O operador não interrompeu a execução do modûlo de Edição-de-Texto, o processo continua normalmente.
- 2 O operador interrompeu a execução do mõdulo Edição-de Textos.
- **3**  O operador solicitou que o sistema fosse reiniciado.

Para conclusão deste capítulo, apresentamos os algorftmos por nós utilizados na programação dos quatro mÕdu - 10s deste sistema.

<sup>a</sup>- MÕDULO INICIADOR

**A** programação deste põdulo foi bastante simples, não jus tificando, por isso, o detalhamento de qualquer procedimento. Apresentamos, apenas, de uma maneira geral, as tarefas executadas neste modulo, para que se possa ter u ma melhor idéia de seu funcionamento.

MI.l - Definir com o operador a opção de funcionamento do sistema a ser executada.

> No caso de ser escolhida a OPÇÃO EDITOR-DE-TEX TOS, o processo desvia para MI.3;

- MI.2 Definir com o operador os equipamentos de ENTRA DA/SAIDA e serem utilizados;
- MI.3 Verificar se houve alteração na opção de funcio namento do sistema (este procedimento se faz ne cessário, pois a execução deste mgdulo pode ser ser ati vdda para uma reini ciação) .

Em caso afirmativo, verificar se a OPÇÃO ONLINE foi ou deverá ser a opção executada, procedendo, neste caso, o cancelamento ou o estabelecimento, respectivamente, de comunicação entre o Terminal Inteliqente e o Sistema Central.

MI.4 - Verificar se houve alteração nos equipamentos de ENTRADA/SAIDA.

> Em caso afirmativo, verificar se alguma unidade cassette foi ou deverá ser utilizada para que se processe o seu fechamento ou iniciação, respecti vamente.

MI.5 - Atuar como iniciador dos parâmetros do sistema em conformidade com a opção de funcionamento e os equipamentos de ENTRADA/sATDA de dados que foram escolhidos.

> Neštepponto, o sistema ja se encontra iniciado, e o processo de execução é transferido para o mÕdulo apropriado.

<sup>b</sup>- MÕDULO DE PROCESSAMENTO

Antes de relacionarmos as tarefas a serem executadas por este mÕdulo, jul gamos oportuno comentar alguns dos problemas especTficos que tivemos de contornar para a sua programação:

- O tempo de execução das instruções do Terminal Inteligente não favorece uma grande movimentação de dados na memõri a.

Para compensar esta limitação, lançamos mão da utiliza
ção de "buffers" comuns para os processos de leitura e transmissão de dados, para recepção e saida de dados, quando em OPGKO ONLINE, e para os processos de leitura e sañda de dados, quando em OPÇÃO OFFLINE.

- O fato de não existir um sistema de interrupção no Ter mina1 Inteligente, impossibilita o emprego de um processamento paralelo. Desse modo, programamos os processos de leitura, transmissão, recepção e saida de da dos, em obediência a esta sequência rTgida de execução.
- A falta de um sistema de interrupção, impôs definir um sistema de comunicações de dados tendo o Terminal Inte ligente como seu elemento principal, deixando-o com a iniciativa do trabalho, ficando o Computador Central , somente, para executar uma transmissão quando em res posta a uma recepção.

Os procedimentos programados para a execução deste módulo são os que apresentamos a seguir. As tarefas exe cutadas nas fases de Entrada de Dados, Transmissão e Recepção, e Saida de Dados estão simbolizadas, respectivamente, por FED, FTR e FSD.

FED.1 - Verificar se o equipamento de entrada estã apto para funcionar eese há dados para serem lidos. Caso estas condições não sejam satisfeitas, a e xecução é transferida para a fase de transmis são e recepção (FTR.l).

 $-32 -$ 

FED.2 - Executar a leitura de dados para um "buffer" de trabalho.

> Durante o processosde leitura, são suprimidos os bytes não significativos, situados ã direita do registro de dados.

FTR.l - Verificar se o sistema se encontra em opção de funcionamento ONLINE.

> No caso de não estar, a execução **5** transferida para a fase de Saida de Dados (FSD.1).

- FTR.2 Preparar a mensagem a ser transmitida para o Computador Central e executar a propria transmissão.
- FTR.3 Aguardar, durante um tempo determinado, por uma mensagem do Computador Central. Se ao término do tempo determinado não for recebida mensagem alguma, o sistema fará 19 tentativas de se co municar com o Computador Central, repetindo, em cada tentativa, as etapas FTR,.2 e **FTR.3..** No caso da vigésima tentativa não conseguir a comu nicação, a execução do sistema é descontinuada e o operador é informado da impossibilidade de comunicação (erro por TIME-OUT).
- FTR.4 Analisar a Mensagem recebida do Computador Cen $\pm$ r tral.

Esta anã1 ise fornece as seguintes informações:

existência de erros na recepção da mensagem, se o conteüdo da mensagem contém texto ou apenas informações de controle, bem como se a ultima transmissão realizada pelo Terminal Inteligente foi recebi da corretamente pelo Computador Central.

No caso da mensagem conter texto e ter sido recebida corretamente, a execução é transferi da para o inicio da fase de saida de dados, em caso contrário, a transferência far-se-á para um segundo passo desta fase (FSD.2).

FSD.1 - Executar a saida dos dados contidos no "buffer" de trabalho.

> Para a identificação do"buffer" apropriado, e verificada a opção de funcionamento do sistema.

FSD.2 - Verificar se o operador deseja interromper o Processamento.

> Esta verificação é feita por meio da tecla de validação que é acionada pelo operador. Em caso de ter sido acionada, o processo de execução  $\overline{e}$  transferido para outro mõdulo do sistema - o Modulo de Termino de Processamento.

FSD.3 - Continuar o Processamento.

Para isso são feitos alguns testes, com a finalidade de determinar para onde se deve retornar.

Ouando em OPCXO OFFLINE, o processo deve retor nar **5** fase de Entrada de Dados (FED.l). Em OPÇÃO ONLINE, verificar se há necessidade de ser realizada uma tetransmissão antes de proceder à leitura de um novo registro de dados. Pa ra isto ser feito, deverá ser verificado se a  $\tilde{u}$ ltima mensagem transmitida pelo Terminal foi corretamente recebida pelo Computador Central , e deverá ser transferida a execução para uma retransmi ssão (FTR.l). Em caso de recepção correta, retornar à fase de Entrada de Dados  $(FED.1)$ .

#### <sup>C</sup>- MODULO DE EDIÇXO-DE-TEXTOS

Consideradas as caracteristicas especiais, próprias deste modulo, julgamos nosso dever incluim neste item algumas informações gerais a respeito de seu funcionamento. O mÓdulo de edição-de-textos, para seu funcionamento, aloca as duas unidades cassettes, a unidade de VIDEO e o TECLADO,

As unidades cassettes são utilizadas para o armazenamento de dados, antes (Cassette  $\emptyset$ ) e apos (Câssette 1).a O vTDEO, é utilizado como uma unidade para o armazenamento temporário de dados, durante a sua transferência de um cassette para o outro. O TECLADO é utilizado como uma ferramenta de edição, oferecenco ao operador possibilidades para a1 terar, incluir e eliminar os dados expostos no VIDEO.

Para serem utilizadas como ferramentas de edição, o TE-CLADO oferece dois conjuntos de teclas, um composto do alfabeto e de simbolos gráficos, o outro, composto de teclas especiais que ao serem acionadas ocasionam a execuçao de funções de ediç8o previamente definidas,

Ouanto a estas funções de edição, podemos classificá-las como :

- I FUNÇÕES BASICAS as que executam tarefas básicas de um trabalho de edição (Exemplos; apagar a tela, movimentar o Cursor, Tabular, Terminar o Processo de Edição);
- II FUNÇÕES DE TRANSFERÊNCIA DE DADOS as que atuam sobre os cassettes e o VTDEO, transferindo dados ou criando condições para isto (Exemplos: Transfe rindo linhas da tela para os cassettes ou vice-ver sa, fazendo retornar os cassettes de um ou mais regi stros, etc. ) ;
- I11 FUNÇÕES DE EDIÇAO as que executam o trabalho de edição propriamente dito, para isso operando apenas sobre o VTDEO (Exemplos: Incluindo, Apagan-

do ou repetindo linha determinada, incluindo, remo vendo ou suprimindo caracteres dentro de uma linha determinada, etc.).

No capitulo 5.2, apresentamos detalhadamente as funções de edição implementadas.

Os procedimentos programados para a execução deste módulo se distinguem por um trabalho cíclico de leitura de um caracter do teclado e de processamento deste caracter lido.

MET.1 - Ler um caracter do TECLADO.

MET.2 - Verificar se o caracter lido pertence ao conjun to de teclas especiais.

> Em caso afirmativo, o processo **5** transferido pa ra a rotina que executara a função de edição so licitada.

MET.3 - Colocar na Tela o caracter lido e retornar para leitura de novo caracter.

Para a execução de suas funções de edição, as rotinas t<del>em acesso, diretamente na memória do Terminal, a posi-</del> ção do cursor, ao contegdo da linha por ele indicada, ao conteudo da linha acima da indicada, e, atraves de opera ções de entrada e saída, tem acesso ãs outras linhas da tela e ãs unidades de cassette.

**A** unidade de Vi'deo possui uma memória interna onde armazena os dados que são exibidos na Tegãa Programamos es te mõdulo de forma a poder se utilizar desta memÓria,com o que nos foi possivel eliminar a necessidade de ser man tida em "buffers' do programa, uma cõpia dos 12 registros na tela.

d. MODULO DE TERMINO DE PROCESSAMENTO

Pouco cabe acrescentar ao que foi dito sobre este mÕdulo quando de sua apresentação neste mesmo capTtulo.

.I **A** sua programação se restringe, basicamente, a execução de alguns testes, para definiç3o do módulo para o qual transferir a execução do sistema.

#### CAPTTULO 4 - SISTEMA DE COMUNICAÇAO DE DADOS

Denomina-se Sistema de Comunicação de Dados, ao conjunto de procedimentos e disposi tivos que permite a transferência de informações entre dois (2) ou mais equipamentos.

Ouanto a seu funcionamento, um sistema de comunica ção pode ser considerado como conjuntos de rotinas, implantados em computadores distintos, que utilizam-se de dispositivos especiais de "hardware" para efetuar trocas de informações entre si.

No CAPITULO 2, sob o Titulo de "Informações Gerais sobre o Hardware Utilizado", apresentamos os dispositivos que participam de nosso sistema. Meste capítulo, complementaremos as informações, descrevendo os procedimentos programados para a execu ção da transferência de dados, entre o Terminal Inteligente e um Computador qualquer.

## 4.1 - Informações Gerais sobre a Comunicação entre Computadores

Diferindo da comunicação humana, a comunicação entre computadores requer para o seu sucesso o emprego de uma linguagem rigida e completamente definida.

Para o desenvolvimento de uma linguagem, assim ca**<sup>e</sup>**racterizada, e necessário um trabalho de definição sobre diversos pontos, acompanhado de uma análise criteriosa para uma perfeita adequação dos mesmos às condições de operação do Sistema. Entre estes pontos a definir, devem ser enumera -

dos:

 $-38 -$ 

- Um formato padronizado para as mensagens transmitidas;

- Uma codificação para os caracteres que irão compor esta mensagem, que seja comum aos equipamentos participantes do Sistema;
- Um protocolo para comunicação dos equipamentos participantes do sistema. Englobando-se neste protocolo as normas de inicialização e de funcionamento do processo, e os meto dos para a detecção e correção de erros.

**<sup>A</sup>**seguir,expomos alguns dos conceitos sobre comunicação de dados que se tornam indispensãveis à compreensão do sistema desenvolvido e utilizado neste projeto.

I - OUANTO AO PROCESSO DE TRANSMISSÃO:

Entende-se por mensagem, a sequência de caracteres empregada como unidade de dado de uma transmissão.

**A** transmissão de uma mensagem **5** sempre feita, seri almente, caracter por caracter. Cada caracter, por sua vez, pode ser transmitido em forma paralela ou seria1 .

**<sup>A</sup>**transmissão é feita em forma paralela, quando to dos os bits de um caracter são transmitfdos de uma sÕ vez através de linhas de comunicação independentes.

No caso da transmissão serial, estes bits são trans mitidos serialmente, por uma única linha de comunicação.

 $-39 -$ 

<sup>11</sup>- QUANTO AO CÕDIGO DE COMUNICAÇÃO

Como jã foi dito, a comunicação entre computadores  $\vec{e}$  feita pela troca de caracteres de informação. Para que estes caracteres tenham uma mesma interpretação junto aos elementos do sistema, devem obedecer a um cÕ digo rigido de comunicação.

**JS** se encontram definidos vãrios códigos de comuni cação, EBCDIC, BCD, ASCII, etc. A preferência por um código existente *e* sempre vantajosa, devendo-se para isto, verificar a sua adequação **5** finalidade do sis tema e sua aceitacão pelos elementos participantes do processo.

Além dos bits necessários para codificar uma infor mação, um caracter, pode possuir bits adicionais para controle de sua exatidão.

Estes bi ts são comumente denominados bits de paridade, e a sua existencia e o seu conteGdo determinam diferentes formas de representar um caracter, por exem plo:

- Sem bit de Paridade;
- Com um bit de Paridade Par; e
- Com um bit de Paridade Impar, etc.

 $-40 -$ 

# I11 - OUANTO AOS SINAIS DE SINCRONISMO GERADOS PARA A TRANS-MISSÃO DE UM CARACTER

Conforme definição, uma transmissão é dita serial , quando os bits dos caracteres são transmitidos, sequen cialmente, por uma mesma linha de comunicação.

A transmissão serial é comumente c1 assi ficada em dois (2) tipos:

- TRANSMISSÃO SERIAL SINCRONA: e

- TRANSMISSÃO SERIAL ASSINCRONA.

Em transmissões do tipo serial sincrona, os caraciteres de uma mensagem são transmitidos a intervalos de tempo constantes, formando um unico bloco de bits. Nes te processo, o elemento receptor identifica os caracte res transmitidos baseado no tempo esperado para sua re cepção.

Em transmissões do tipo serial assincrona, os caracteres são transmi ti dos i sol adamente em intervalos de tempo não pré-determinados. Para que o elemento receptor possa identifiã-los, são gerados, pelo proces sador de comunicação de dados do elemento que o transmite, sinais de sincronismo indicando seu inicio (sinal de START) e o seu término (sinal de STOP). Geralmente, utiliza-se o tempo de um bit de linformação para representar o sinal de START e de um ou dois bits para o sinal de STOP.

41

Para ilustrar esses dois (2) tipos de transmissões serial, apresentamos a sequência de sinais gerados para a transmissão dos caracteres  $\emptyset$  (ZERO) e 1 (UM). Estes caracteres estão codificados em ASCII e sem

bi ts de paridade.

Ø11ØØØØ - Caracter Ø (ZERO) codificado em ASCII.

911ggg1 - Caracter 1 (UM) codificado em ASCII.

a - TRANSMISSXO SERIAL SINCRONA:

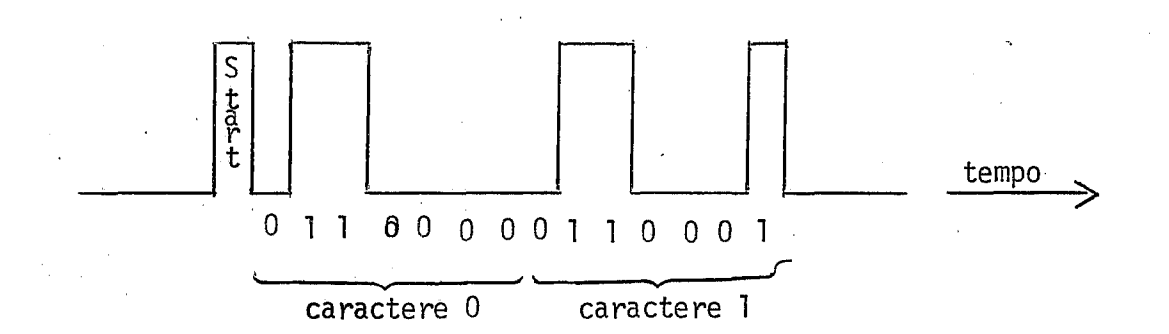

b - TRANSMISSÃO SERIAL ASSÍNCRONA, COM DOIS (2) BITS. DE STOP:

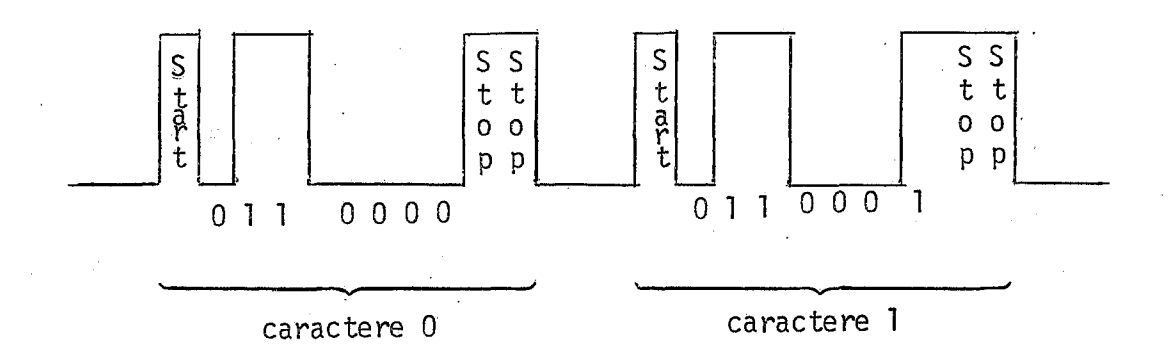

43 -

#### 4.2 - Sistema de Comunicação de Dados Utilizado

Como parte deste trabalho foi desenvolvido um Sistema para a execução de troca de mensagens, entre a Estação Remota e um Computador Central.

Durante o desenvolvimento deste sistema, foi nossa preocupação permitir, na função do Computador Central, a utilização de equipamentos com diferentes caracteristicas de comunicação de dados, Para tanto, definimos seus procedimentos de ma neira a operar em todas as condições de uso oferecidas pelo Pro cessador de Comunicação de Dados do Terminal Intel igente.

Para a programação destes procedimentos utilizamos um conjunto de parâmetros especiais definindo as-caracterTsticas de funcionamento do sistema, introduzindo assim facilidades para a sua alteração e adaptação a diferentes condições de uso.En tre os parâmetros possTveis de alteração, temos:

<sup>a</sup>- USO DE BIT DE PARIDADE

O Processador de Comunicação de Dados do Terminal per mite, quanto ao uso do Bit de Paridade, três (3) diferentes representações, para o caracter:

- Sem Bit de Paridade;
- Com um Bit de Paridade Par; e
- Com um Bit de Paridade Impar.

<sup>b</sup>- USO DE SINAIS DE SINCRONISMO

O sistema, em principio, utiliza a transmissão serial assTncronaa permitindo o uso do tempo de um ou dois bits de informação, para representação do sinal de fim de caracter (sinal de STOP).

#### c - CAPACIDADE DE TRANSMISSKO

O sistema permite o uso de diferentes valores de capa cidade de Transmissão,

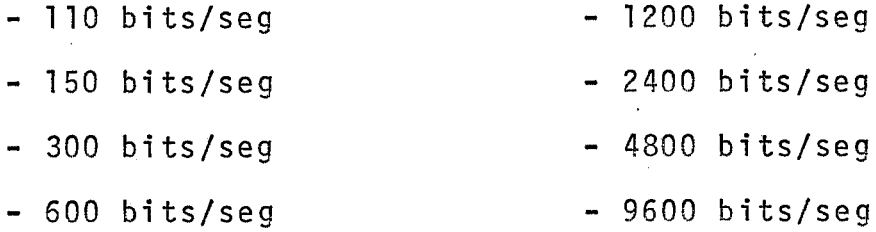

<sup>d</sup>- NUMERO DE BITS DO CARACTER

Alem do Bit de Paridade, o sistema permite que o caracter seja representado com sete (7) ou oito (8) bits, para codificação da informação. Com isto, pode-se atribuir as seguintes configurações para os caracteres:

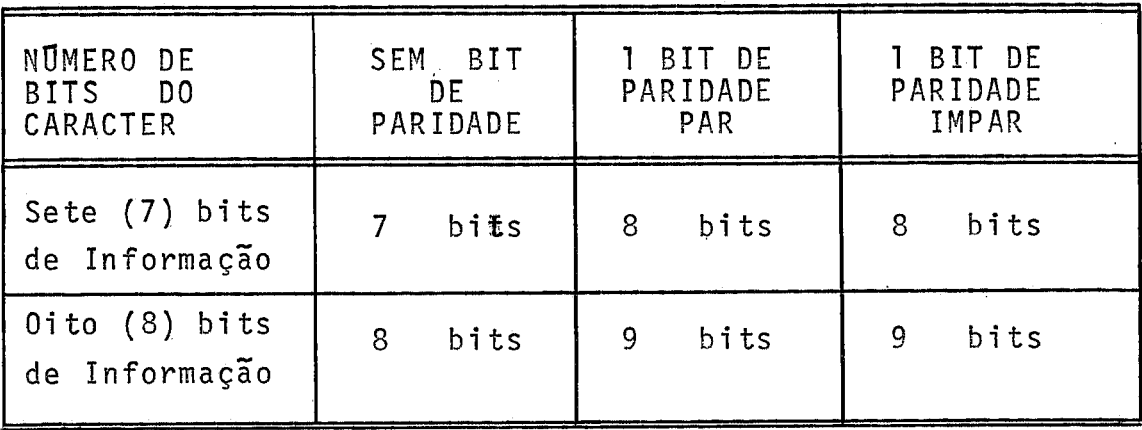

44 -

e - USO DE TRANSMISSÃO SERIAL SIMCRONA

Com trabalho de programação maior do que o necessá rio para as alterações anteriores, as rotinas do sistema podem ser adaptadas para o uso de Transmissão Seria1 Sin crona, Este trabal ho é plenamente compensado para transmissões com taxas superiores a 2400 bits/seg.

Além da adaptação das rotinas, é necessário a instalação de um outro processador de comunicação de dados no Terminal Inteligente que admita transmissões Sincro nas.

No que diz respeito a código de Comunicação, Forma to das Mensagens e Protocolo de Comunicação, não aconselhamos mudanças no sistema.

Para codificação das informações adotamos o CÕdigo ASCII. Esta escolha se justificou por ser este o CÕdigo utilizado internamente pelo Temminal Inteligente. Lo gicamente isto não impede que o Computador Central se utilize, internamente, das informações codificadas de outra forma exige apenas que as mesmas sejam convertidas ou reconver tidas para ASCII antes e após as tarefas de Transmis são e Recepção, respectivamente.

Ouanto ao Formato das Mensagens e o Protocolo de Comuni cação, obedecemos aos padrões defini dos pelo **MÜ**cleo de Computação Eletrônica da UFRJ, para seus sistemas de Comunicação de Dados. (Referência "6").

 $-45 -$ 

As vantagens obtidas com esta padronização na manuten ção do sistema justifica inteiramente seu uso, mesmo sabendo, que para este sistema poder7'amos definir um Formato e um Protocolo bem mais simples.

# 4.3 - Codigo de Comunicação Utilizado

A transmissão de uma mensagem é sempre feita como uma sequência de caracteres, contendo cada caracter uma informação codificada.

Para codificação destas informações, optamos pelo uso do código ASCII. Este código utiliza sete (7) bits do caracter e representa 64 informações Úteis ao nosso sistema.

Compondo este conjunto de 64. caracteres, temos, o alfabeto e os simbolos gráficos utilizados em computação, e os ca racteres especiais definidos pelo sistema para controle de seu funcionamento.

Como caracteres especiais, estabelecemos:

- SOH (START OF HEADER) Utilizado como primeiro caracter de uma mensagem. Este caracter informa ao elemento receptor o inficio de uma mensagem.
- STX (START QF TEXT) Utilizado como primeiro caracter do campo de texto de uma mensagem.

Informa ao elemento receptor o início de um texto

Informa ao elemento receptor o término de um texto.

- $EOT 1$ (END OF TRANSMISSION) - Este caracter, quando trans mitido, informa ao elemento receptor o interesse em encerrar um processo de comunicação.
- ENO (ENOUIRY) - Este caracter, quando transmitido, in forma ao elemento receptor o interesse no estabele cimento da comunicação.
- $ACK -$ (ACKNOWLEDGE) - Ouando transmiti do, informa ao ele mento receptor que a ultima mensagem, por ele transmitida, foi recebi da corretamente.
- (NEGATIVE ACKNOWLEDGE) Ouanto util izado, informa  $NAK$ ao elemento receptor que a ultima mensagem, por ele transmitida, foi recebida incorretamente.

Tanto estes caracteres especiais, como as in formações de dados, são transmitidos em posições fixas den tro de uma mensagem, obedecendo a um formato pre-estabelecido .

4.4 - Formato da Mensagem de Transmissão

Definimos para nosso sistema uma mensagem de trans missão de tamanho variãvel. Esta mensagem é composta por nove (9) bytes de informações de controle e até 133 bytes para a codificação de dados (texto), Abaixo apresentamos o formato desta mensagem:

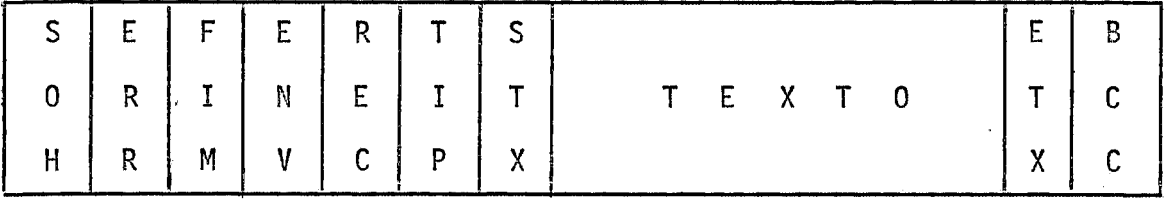

Descri ção dos Bytes :

SOH (Byte 1)

Conteúdo:

Caracter SOH.

Final i dade:

Indicam o inicio do 'Header' de uma mensagem.

Procedimentos a Executar na Recepção:

Quando o recebem, as rotinas do receptor executam os procedimentos necessários para a recepção de uma nova mensagem.

ERR (Byte 2)

conteúdo:

Caracter ENO ou ACK ou NAK.

Finalidade de Uso:

- a Ouando <u>ENO</u> informar o interesse em iniciar<br>um processo de comunicação.<br>b Ouando <u>ACK</u> informar que a <del>última mensagem</del><br>foi recebida corretamente um processo de comunicação.
- foi recebida corretamente. b - Ouando <u>ACK</u> - informar que a ūltima mensagem<br>foi recebida corretamente.<br>c - Ouando NAK - informar que a ūltima mensagem
- foi recebida incorretamente.

Procedimentos a Executar na Recepção:

- a Ouando <u>ENO</u> inteiar o processo de comunica -<br>cão, analisando a mensagem e respondendo ACK ção, analisando a mensagem e respondendo ACK<br>ou NAK como resposta ao pedido.<br>b - Quando <u>ACK</u> - transmitir uma nova mensagem. ou MAK como resposta ao pedido.
- 
- b Ouando <u>ACK</u> transmitir uma nova mensagem.<br>c Ouando NAK retransmitir a **ūltima mensagem**.

FIM (Byte **3)** 

#### conteúdo:

Caracter NUL ou EOT.

#### Finalidade de Uso:

- $a 0$ uando NUL informar que o processo de comunicaqão deve continuar normalmente.
- <sup>b</sup> Ouando **7**  EQT - informar que o processo de comunicação deve ser encerrado. **A** transmissão des te caracter **5** feita geralmente por solicitação do operador da estação remota.

Procedimentos a Executar na Recepção:

- Procedimentos a Executar<br>a Ouando <u>NUL</u> Nenhum.<br>a Ouando FOI Executa
- a Ouando <u>NUL</u> Nenhum.<br>b Ouando <u>EOT</u> Executar os procedimentos para<br>término do processo. Transmitir uma mensagem término do processo. Transmitir uma resposta, também com EOT, informando que está pronto para encerrar o processo.

#### ENV (Byte 4)

<u>Conteūdo</u>:<br>Caracter - C ou - D para mensagens transmitidas pe la estação remota, e caracter X ou Z para mensagens do Computador Central.

#### Finalidade de Uso:

O uso deste byte e do byte REC é totalmente dispensãvel em nosso sistema, sendo mantido unicamente por questão de compatibilidade com os outros sistemas de comunicação de dados do NCE/UFRJ. Es te byte é utilizado para diferenciar uma nova mensagem de uma retransmissão:

- a Mensagens transmitidas pela estação remota pos suem neste byte, alternadamente, o caracter C ou D. Em cada retransmissão o caracter anterior é mantido.
- <sup>b</sup> Mensagens transmitidas pelo Computador Central: Neste elemento devem ser alternados, em cada nova transmissão, os caracteres X e Z.

Verificar se a mensagem que 'está sendo recebida e uma nova mensagem ou uma retransmissão. Em caso de retransmissão, esta mensagem deverá ter seu tex to desprezado, caso tenha sido recebida sem erros anteriormente.

REC (Byte 5)

#### Conteúdo:

Caracter  $\underline{X}$  ou  $\underline{Z}$  para as mensagens transmitidas pela estação remota e caracter C ou D para men sagens transmitidas pelo Computador Central.

Finalidade de Uso:

Este byte contem o caracter contido no byte ENV da ultima mensagem recebida corretamente.

Procedimentos a Executar na Recepção: Nenhum.

TIP (Byte 6)

#### Conteúdo :

Caracter <u>1</u> ou <u>2</u> ou <u>NUL</u> para-mensagens trans-<br>mitidas pela estação remota e caracter 2 ou 3 mitidas pela estação remota e caracter 2 ou 3 Caracter <u>1</u> ou <u>2</u> ou <u>NUL</u> para mensagens trans-<br>mitidas pela estação remota e caracter 2 ou <u>:</u><br>ou <u>NUL</u> para mensagens transmitidas pelo Computador Central.

Este byte informa o tipo de texto que está contido na mensagem. Em mensagens que não contém texto Este byte informa o tipo de texto que e<br>na mensagem. - Em mensagens que não con<br>utiliza-se o caracter <u>- NUL</u> - neste byte.

a - Mensagens Transmitidas pela Estação Remota:

- CARACTER 1 o texto faz parte de um programa que está sendo transmitido para execução no Computador Central.
- CARACTER 2 o texto é um comando de opera- **gão** para o Computador Central.

<sup>b</sup>- Mensagens Transmitidas pelo Computador Central:

- CARACTER 2 o texto é resposta a um comando de operação solicitado pela estação remota.
- CARACTER **3**  O texto é uma linha do arquivo de impressão de um programa submetido remota mente.

#### Procedimentos a Executar na Recepção:

Em função do conteudo do byte, executar os procedi mentos necessãrios para o processamento do texto.

STX (Byte 7)

#### Conteudo:

Caracter STX.

#### Finalidade de Uso:

Informar o fim do "Header" de uma mensagem e o inf cio do campo de texto.

### Procedimentos a Executar na Recepção:

Iniciar o recebimento do Texto.

TEXTO (A partir do Eyte 8)

Conteudo:

Oualquer caracter representado em ASCII, exeeto o carac ter ETX.

Final idade de Uso:

Neste campo da mensagem são transmitidos os caracteres de informação de dados. O sistema permite a transmissão de até **133** caracteres.

ETX (Byte  $\,$  8 para mensagens sem texto ou apõs o  $\overline{\text{u}}$ ltimo caracter do Texto)

> Conteúdo: Caracter ETX.

Final idade de Uso:

Informar o fim do campo de texto.

Procedimentos a Executar na Recepção:

Ativar as rotinas que executam o recebimento e o processamento dos caracteres finais de uma mensa gem.

BCC (Byte seguinte ao **ETX)** 

#### Conteúdo:

Oualquer combinação de bits **5** vãrida neste byte.

#### Finalidade de Uso:

Este byte armazena o valor da paridade horizontal, calculada durante a transmissão da mensagem.

#### Procedimentos a Executar na Recepção:

O conteúdo deste byte deve ser comparado com o valor da paridade horizontal calculado durante a recepção da mensagem. Caso esses valores sejam diferentes, a mensagem é considerada incorreta.

Para se calcular este valor de paridade, e executa da uma instrução de 'OU EXCLUSIVO' nos caracte res da mensagem a partir do byte ERR, inclusive,

#### 4.5 - Protocolo de Comunicação

Passamos a descrever o protocolo estabelecido para iniciar e encerrar o processo de comunicação, executar a transmissão e recepção de mensagens, entre a estação remota e o Computador Central.

Por definição do sistema foi atribuida à Estação Remota a função de elemento principal do processo. **A** ela foi dada a responsabilidade de iniciar e controlar o funcionamen to da comunicação, deixando para o Computador Central, aapenas, o direito de efetuar transmissões, quando em resposta a mensagens recebidas.

 $-54$ .

Analisando o formato da mensagem de transmissão,ve rifica-se que o conteüdo dos bytes SOH, ETX, STX, BCC e do campo de texto independem do protocolo executado pelo sis tema. Por isto, deixamos de fazer referêncua a estes bytes durante a sua descrição. Quanto aos demais bytes, serão re feridos sempre que o exigir uma alteração em seu conteudo.

Como forma de apresentação, descreveremos separada mente o protocolo para iniciar o processo, para transmitir e receber uma mensagem, e encerrar a comunicagão. Nesta descrição indicaremos as tarefas executadas pela estação remota e pelo computador central, observando a sequência cronológica de execução.

a - PARA ESTABELECIMENTO DA COMUNICAÇÃO

Simbolizaremos os passos executados para esta tarefa por PARA ES<br>Simboli<br><u>I.n</u>:

I.1 - EXECUTADO PELA ESTAÇÃO REMOTA:

A estação remota transmite uma mensagem solicitando o estabelecimento da comunicação. Conteúdo da mensagem: Byte ERR-ENO Byte FIM-NUL

Byte ENV-NUL

Byte REG-NUL

Byte TIP-NUL

 $-55 -$ 

1.2 - - EXECUTADO PELO COMPUTADOR CENTRAL:

Em resposta a solicitação recebida, o Computa dor Central transmite a mensagem inicial do pro cesso de comunicação.

conteúdo da mensagem:

Byte ERR-ACK

Byte FIM-NUL

Byte ENV-X

Byte REC-NUL

Byte TIP-NUL

No caso da mensagem não ter sido recebida corre tamente, o Computador Central a ignora, e nnada responde.

1.3 - EXECUTADO PELA ESTAÇÃO REMOTA:

A estação remota aguarda, durante um determinado tempo, a mensagem resposta do Computador Cen trai. Decorrido este tempo, não havendo res posta, o processo retorna para 1.1.

Caso a mensagem do computador central seja rece bida, correta ou incorretamente, a comunicação passa a ser considerada como iniciada.

Simbolizaremos os passos executados para esta tarefa por PARA TRAN<br>Simboliza<br><u>TR.n</u>:

TR.1 - EXECUTADO PELA ESTAÇRO REMOTA:

No momento que lhe for conveniente, a estação remota transmite ao Computador Central uma mensagem.

Esta mensagem poderá conter texto ou não, quando se deseja transmitir dados ou apenas permitir que o Computador Central transmita uma mensagem.

Conteúdo da Mensagem:

conte<del>u</del>do da Mensagem:<br>Byte ERR - <u>ACK</u> ou <u>NAK</u> dependendo de como foi recebida a última mensagem.

- Byte ENV <del>,</del> C ou D dependendo do Ultimo ca racter transmitido na Ül tima mensagem e de ser ou não uma tetransmissão .
- Byte REC X ou Z dependendo do caracter recebido no Byte **ENV**, da ultima mensagem sem erros. recebido no Byte ENV, da ultima<br>mensagem sem erros.<br>Byte TIP - 1 ou 2 ou <u>NUL</u> dependendo
- da existência de texto e de sua finalidade.

TR,2 - EXECUTADO PELO COMPUTADOR CENTRAL:

Ao receber uma mensagem, o Computador Central e xecuta seu processamento.

Entre as tarefas obrigatõrias de recepção,temos:

- <sup>1</sup>**Q**  Gerar a pari dade horizontal para os ca- ' racteres recebi dos.
- <sup>20</sup> Comparar o valor obtido para paridade ho rizontal com o conteudo do Byte BCC. Se diferentes, a mensagem recebida é considerada como incorreta.
- <sup>30</sup> Verificar para cada byte recebido a ocor rência de erro de paridade (Vertical) ou erro de sincronismo. Em caso afirmativo a mensagem recebida *6* considerada incorreta.
- 40 -- Verificar a existência de texto na mensa gem, transferi-lo, quando existir, para processamento.
- 50 Consultar o conteúdo do byte ERR para determinar a necessidade de se fazer uma retransmissão da Última mensagem.

TR.3 - EXECUTADO PELO COMPUTADOR CENTRAL

O recebimento de uma mensagem obriga o Computador Central de enviar, dentro de um intefvalo de tempo pré-estabeleci do, uma mensagem resposta:

Conteúdo da Mensagem:

- Byte ERR eciuo, uma mensagem resposta.<br>Mensagem:<br>- <u>ACK</u> ou <u>NAK</u> dependendo de como foi recebida a última mensagem.
- Byte ENV  $X$  ou  $Z$  dependendo do caracter transmitido na última mensagem e de ser ou não uma retransm4ssão.
- Byte  $REC -$ C ou D dependendo do caracter recebido no Byte ENV, da Última mensagem sem erro. recebido no Byte ENV, da <del>ultima men-</del><br>sagem sem erro.<br>- <u>2</u> ou 3 ou <u>NUL</u> dependendo da
- Byte TIP existGncia de texto e de sua finalidade.

# TR.4 - EXECUTADO PELA ESTACÃO REMOTA:

**<sup>A</sup>**estação remota aguarda, durante um intervalo de tempo pré-estabeleci do, una mensagem do Computador Central. Se após este tempo nada for recebido, o processo retorna para TR.l iniciando uma retrans missão.

Caso a mensagem seja recebida, a estação remota executa as tarefas obrigatórias de recepção, descri tas em TR.2.

#### <sup>c</sup>- PARA ENCERRAMENTO DA COMUNICAÇÃO

Quando solicitado por seu operador, a estação remota transmite uma mensagem informando ao Computador Central que encerrará a comunicação.

Esta mensagem é transmitida obedecendo ao mesmo protocolo de transmissão e recepção, tendo como caracteristica, o uso do caracter EOT no Byte **FIM.** 

Ao receber a resposta do Computador Central a sua mensagem, a estação remota passa a considerar o processo de comunica\$ão como encerrado, não efetuando mais transmissões.

# - 61 -<br>CAPITULO 5 - <u>OPERAÇÃO DO SISTEMA</u>

Neste capitulo apresentamos os procedimentos neces sãrios para iniciar o funcionamento do sistema e as facilidades dispontveis para a sua operação. Trataremos de sua carga e de seu funcionamento, das mensagens programadas para auxiliarem em sua operação e das funções dispon7veis para uso na Edição-de-Tex tos.

Não temos o propósito de, simplesmente, descrever a operação do sistema, procuraremos isto sim, demonstrar a simplicidade e potencialidade de seu funcionamento.

#### 5.1 - Carga e Funcionamento do Sistema

O sistema pode estar armazenado em cartões - ou cassettes. Para sua carga, o periférico correspondente do Terminal Inteligente é alimentado por um 'deck' de cartões -. ē ou pela fita cassete que o armazena, e com a sua leitura iniciada a transferência para a memória do Terminal.

Este processo de leitura e transferência é executa do por rotinas apropriadas do "bootstrap" do Terminal, escolhidas em função do equipamento que efetuará a leitura e iniciadas pelo operador com uso do periférico chaves.

Ao termino do processo de transferencia, o sistema se encontra carregado na memória do Terminal à espera de que o operador acione a tecla ERRO, comandando o inicio de sua execução.

Como foi dito, a execução do sistema se inicia pelo mÓdul o iniciador, efetuando, entre outras tarefas,algumas consultas ao operador.

Primeiramente, o operador é questionado sobre a op ção de funcionamento que se pretende executar, ONLINE, OFF LINE ou EDIÇÃO-DE-TEXTOS. Em função desta resposta, é so licitada a definição dos equipamentos perifericos a serem utilizados para entrada e sarda dos dados.

Definidas as caracteristicas a serem utilizadas, o mÕdulo Iniciador realiza a preparação dos periféricos que participarão do processanento, podendo para Isto, solicitar a cooperação do operador.

Ao considerar o sistema completamente apto ao funcionamento, a execução **5** transferida para o mÕdu1o apropriado, PROCESSAMENTO ou EDIÇÃO-DE-TEXTOS.

Durante a execução do Modulo de Processamento, o trabalho de operação se restringe a manter os equipamentos de entrada e saTda em condições de uso pelo sistema. Para tanto o operador é advertido, sempre que sua intervenção se fizer necessária,

O funcionamento do Modulo de Edição-de-Textos se caracteriza pela indispensável participação do operador durante toda a sua execução, pelo fato deste modulo realizar um traba lho ciclico de leitura de um caracter no teclado e o processamen to do caracter lido.

Durante a operação deste módulo podem também ser registrados a1 guns eventos que necessitem da intervenção do operador para continuidade do processamento no sistema.

O término da execução em ambos os módulos é deter minado pelo operador mediante a utilização do botão de 'valida- de' durante a execução do mÕdulo de processamento ou pelo uso da tecla FIM (FF), quando em Edição-de-Textos.

Ouando o término do processamento é solicitado a um mõdulo de Edição-de-Textos, o sistema o onterpreta como um pedido para reiniciar todo o processo, transferindo assim a execução para o mÕdulo Iniciador.

Ouando sol ici tado por um mÕdulo de processamento, o mõdulo de Término de Processamento é ativado, e as seguintes opções se oferecem ao operador:

- Reinician o sistema;
- Retornar ao Modulo de Processamento, para conti nuar a execução;
- Interromper temporariamente processamento, quan do em OPÇÃO ONLINE, para o envio de uma mensa gem de operação para o Computador Central.

#### 5.2 - Mensagens de Operação e Paradas Previstas do Sistema

Como dissemos, clguns periféricos são utilizados como ferramentas para operação do sistema e, através deles , o operador é informado sobre o que ocorre durante o processa mento.

Entre as informações acessiveis ao operador diferenciamos dois (2) tipos: MENSAGENS DO SISTEMA e PARADAS PREVISTAS.

a - MENSAGENS DO SISTEMA

Como mensagens do sistema classificamos os eventos ocorridos durante um processamento, mas que não requisitam a intervenção do operador para dar continuidade ao processo.

Apresentamos a seguir a relação de mensagens programadas, juntamente com os eventos que provocam a sua o corrênci a:

- I "AVISO LIGACAO TI COMPUTADOR CENTRAL REALIZA DA" - esta mensagem é enviada pelo módulo Iniciador, quando estabelece a comunicação entre os dois computadores para o funcionamento da OPÇXO ONLIME.
- I1 "AVISO LIGACAO TI COMPUTADOR CENTRAL DESFEI-TA" - esta mensagem é tarnbem enviada pelo mÕdulo Iniciador, porém durante um processo de reiniciar o sistema, onde a OPÇÃO ONLINE deixara de ser utilizada.
- I11 "AVISO FITA CASSETE INICIALIZRDA" esta mensagem pode ser enviada durante a execução de mais de um mÕdulo do sistema, bastando, para tal, que uma fita cassette seja requisitada para uso, montada pelo operador, e reconhecida pelo sistema.
	- **IV**  "AVISO EXISTIAM MAIS DE 133 CARACTERES EM UM REGISTRO - ACEITEI OS 133 PRIMEIROS" - Esta mensagem é enviada durante a execução do módulo de Processamento, quando da recepção de uma mensagem do Computador Central que apresente tal situação.

#### <sup>b</sup>- PARADAS PREVISTAS

Como Paradas Previstas, são tidos os eventos que exigem a intervenção do operador para solucionar alguns problemas e/ou dar continuidade ao processamento.

Relacionamos, a seguir, as Paradas Previstas, sepa radas em dois (2) quadros, as que dizem respeito ao uso do periférico LUZES ou do VIDEO como veículo para informação do operador.

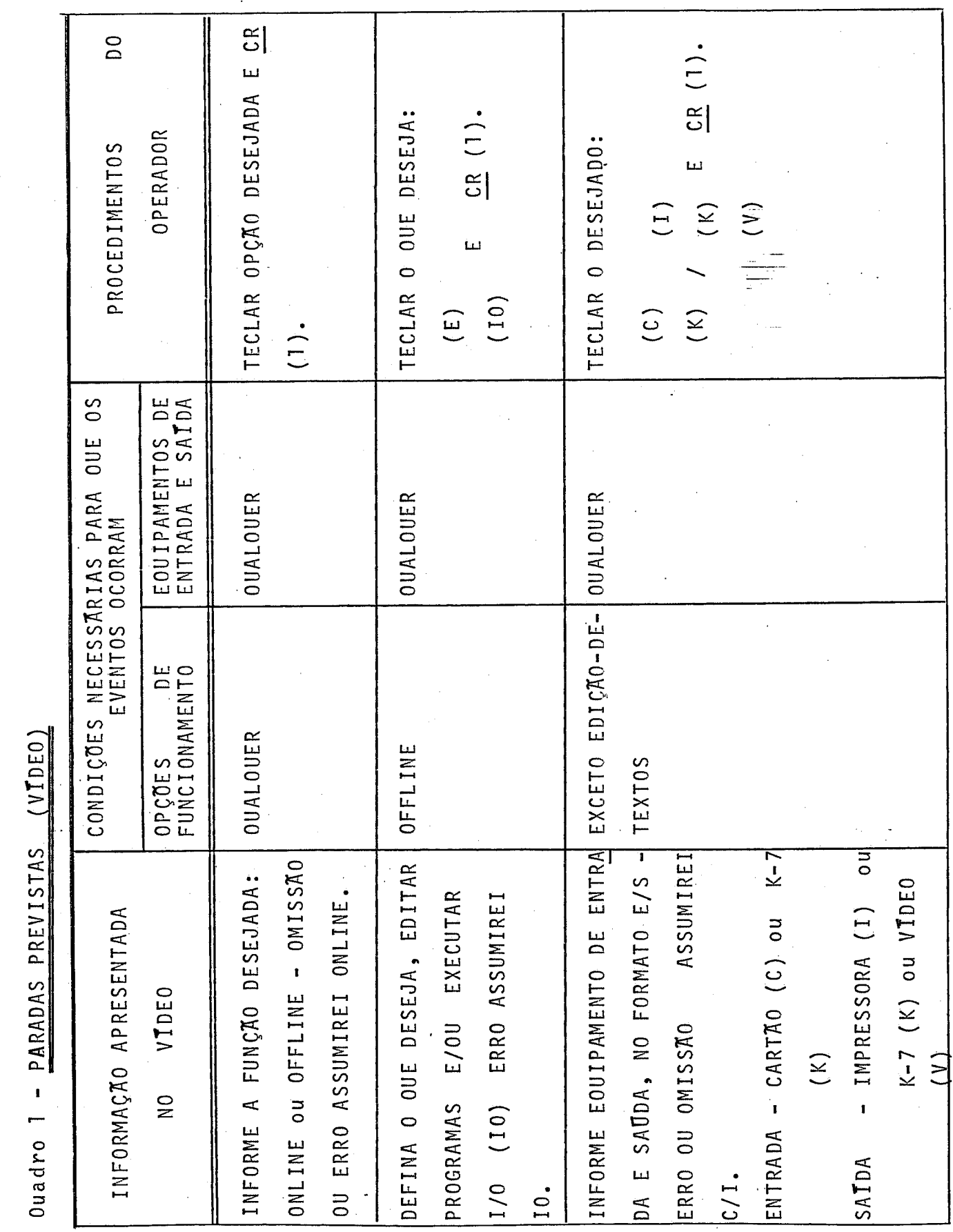

 $\ddot{\phantom{1}}$ 

 $-66-$ 

 $\ddot{\phantom{0}}$ 

 $\frac{1}{2}$
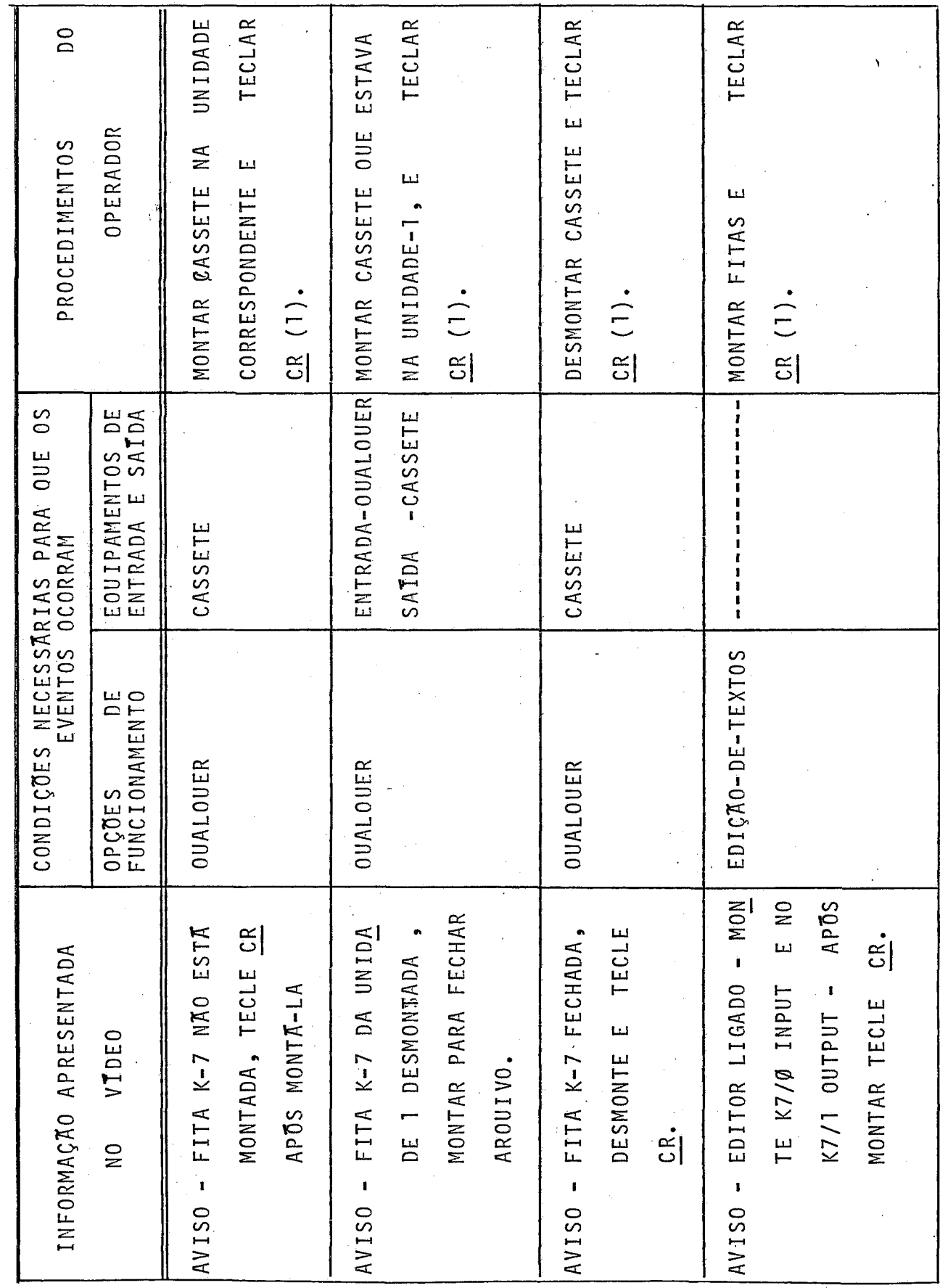

Ouadro 1 - (Continuação) Ouadro 1 - (continuação)

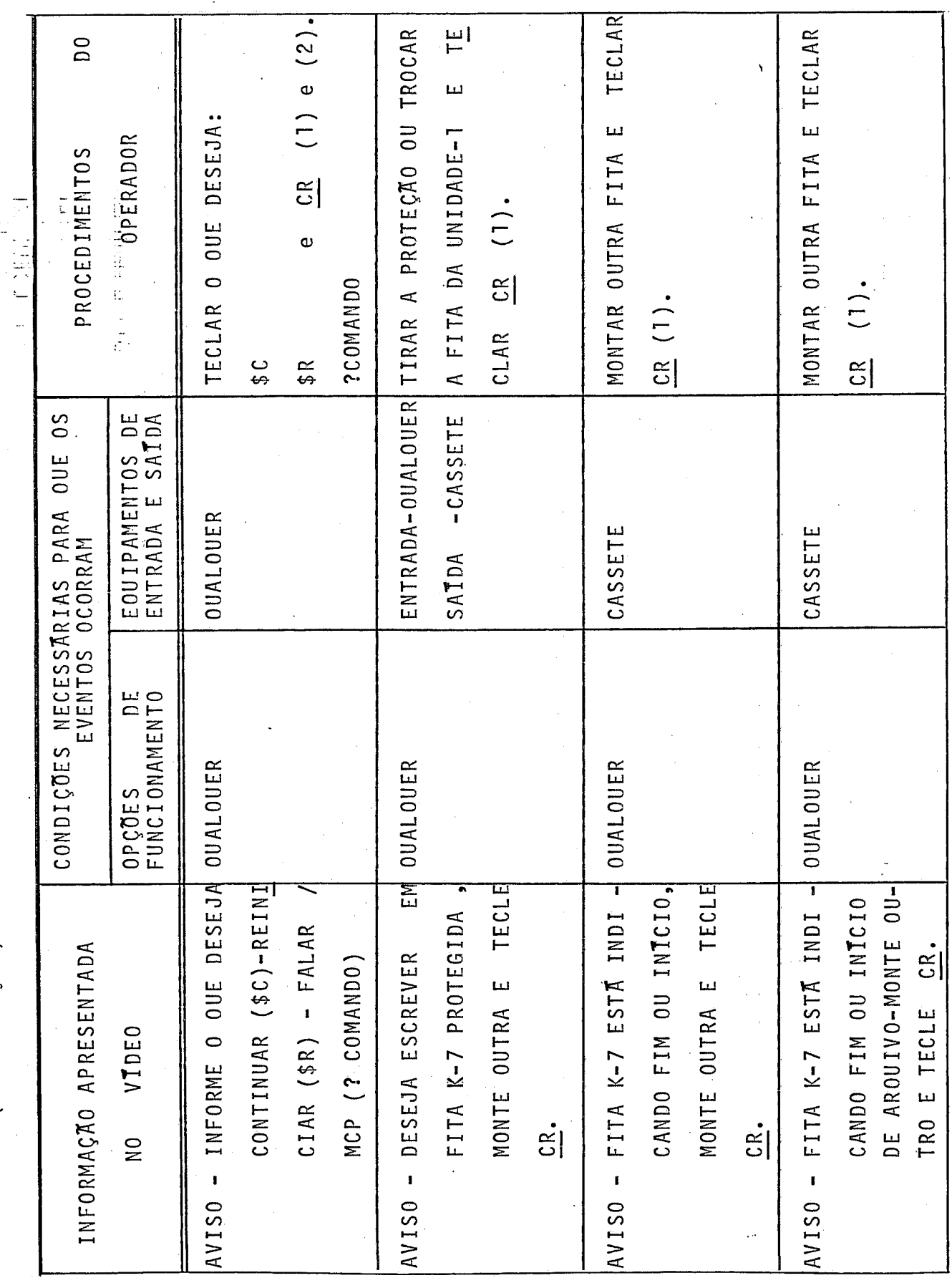

J.

 $\ddot{\phantom{0}}$ 

 $-68-$ 

 $\frac{1}{2}$ 

Ouadro 1 - (Continuação) Ouadro 1 - (Continuação)

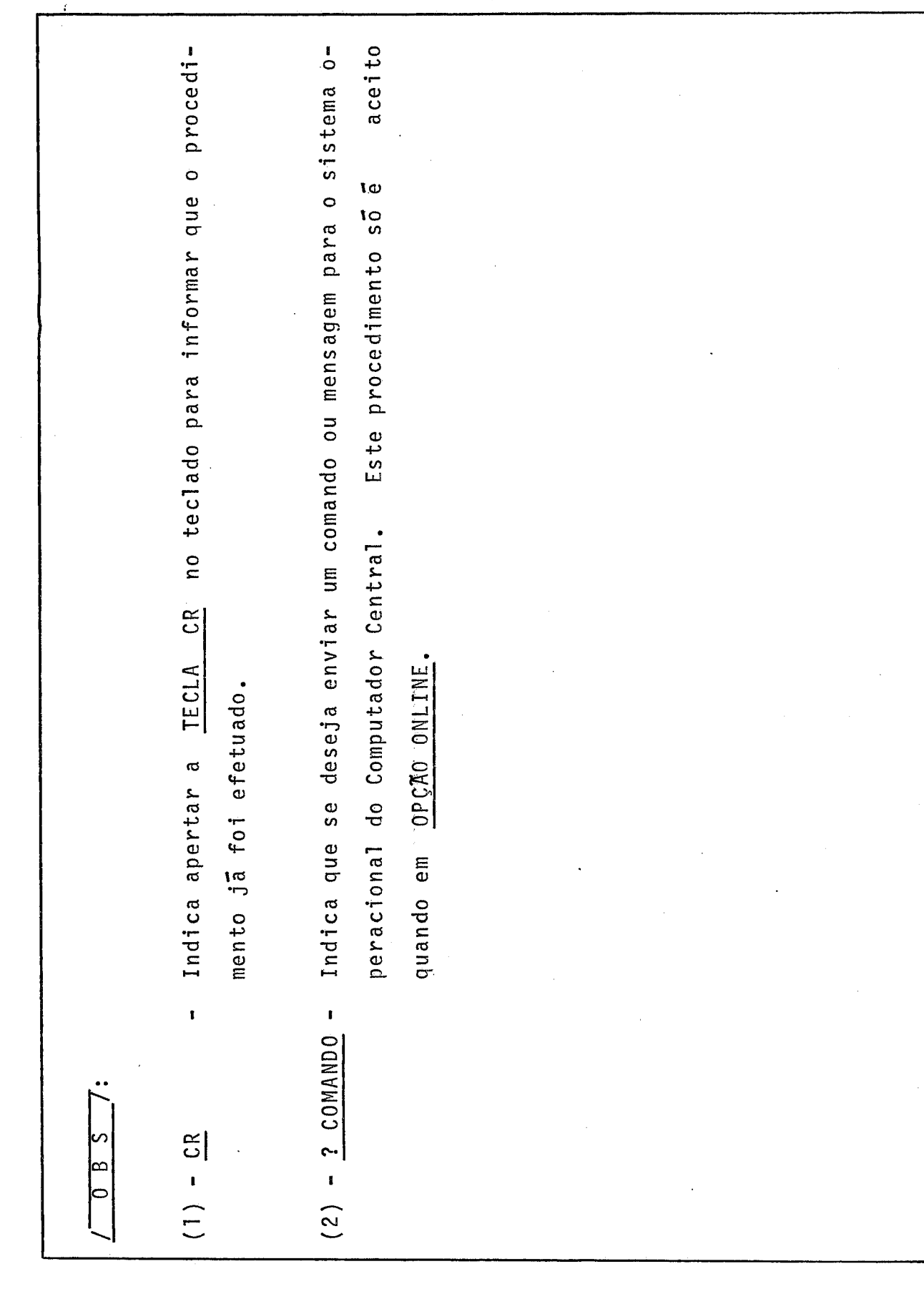

 $\ddot{\phantom{a}}$ 

Ouadro 1 - Continuação

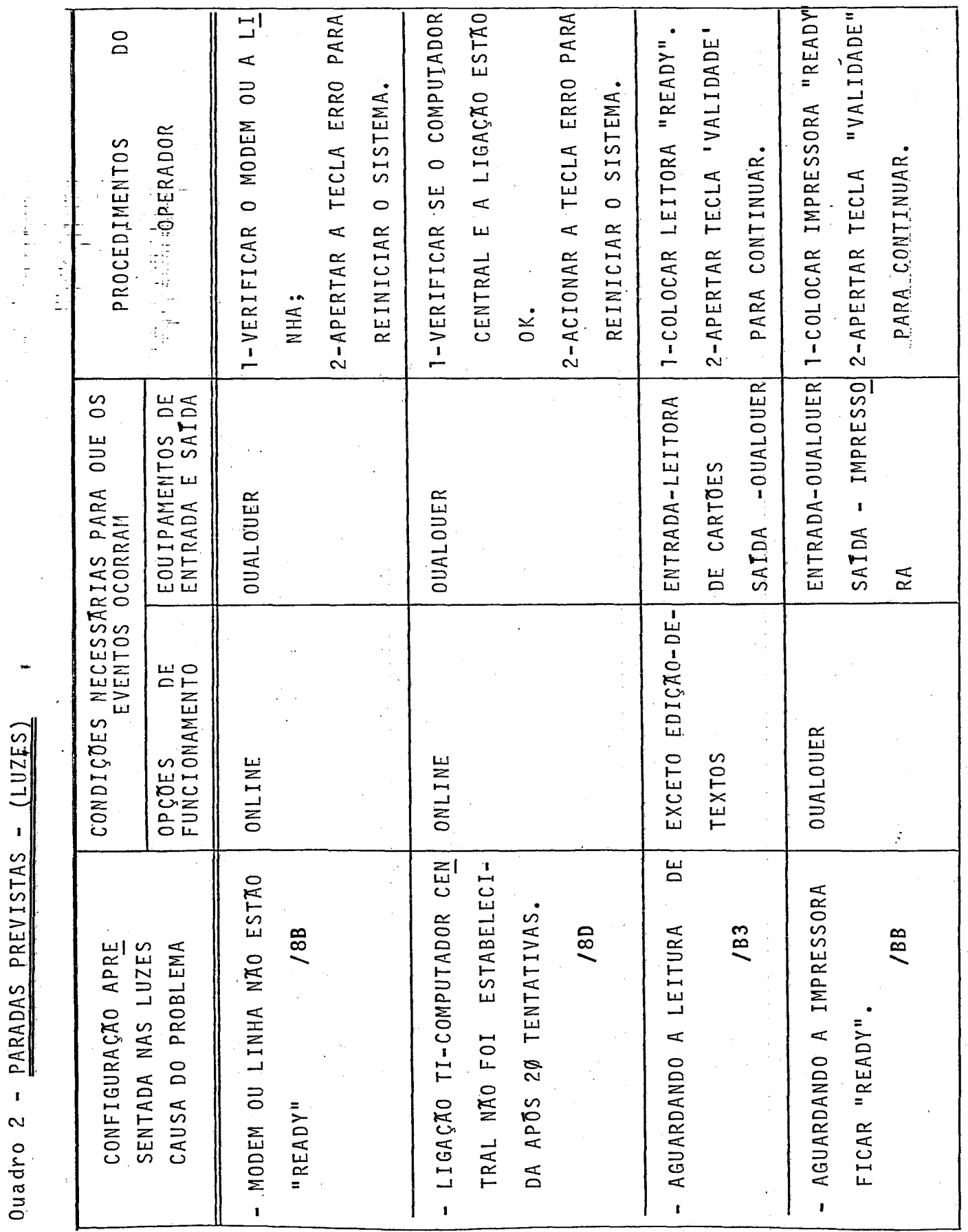

 $\ddot{\phantom{0}}$ 

 $\hat{\boldsymbol{\gamma}}$ 

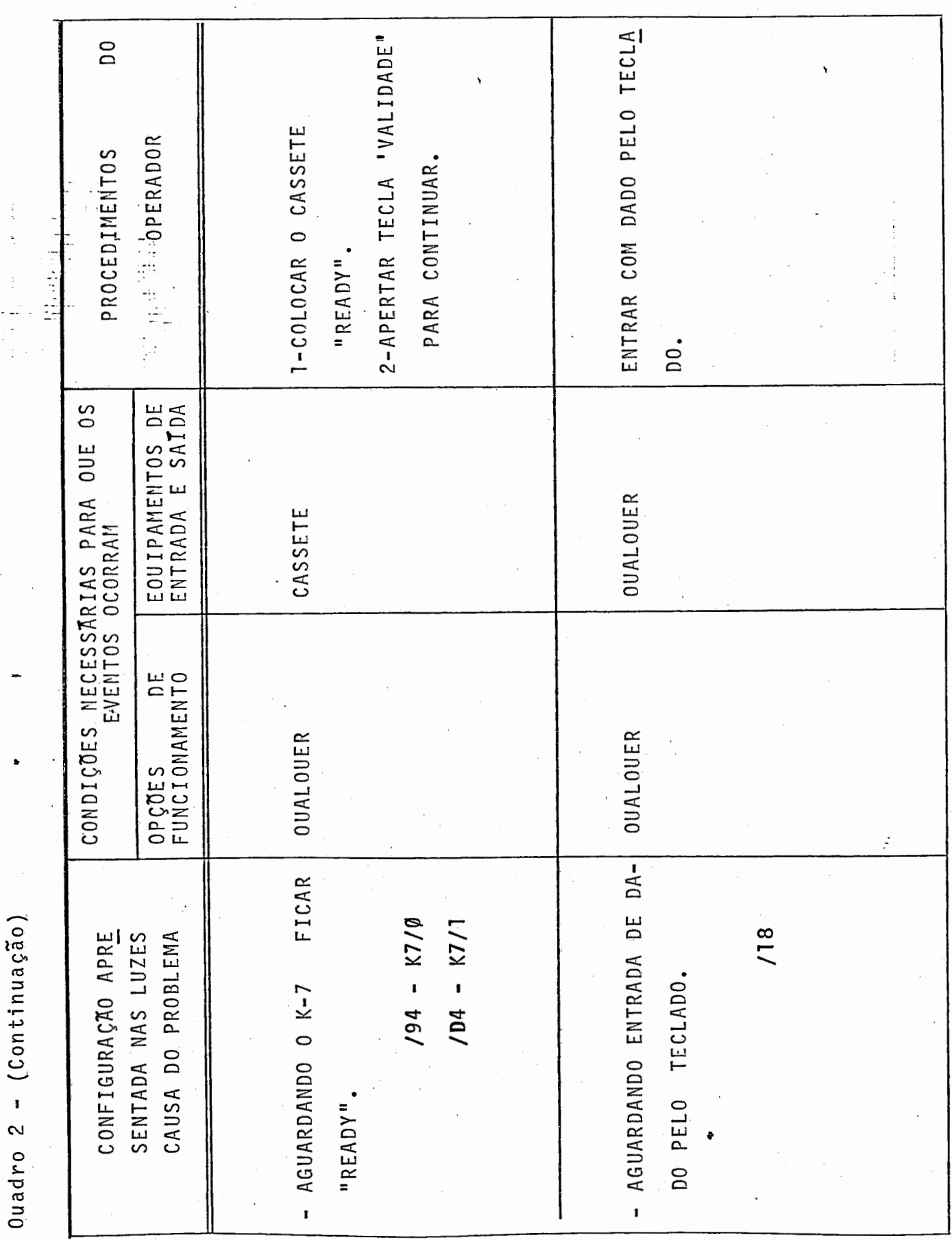

 $\frac{1}{2}$ 

## 5.3 - Facilidades de Edição-de-Textos

O processo de edição desenvolvido aloca para seu fun cionamento as duas (2) unidades cassetes, a unidade de VIDEO e o TECLADO. As unidades cassetes são utilizadas para armazenamento dos dados a serem editados (Cassete @) e nos dados após terem sido editados (Cassete 1). A unidade de VIDEO - o pera como um "buffer" intermediário, armazenando os dados que estão sendo transferidos de um cassete para o outro. O TECLA - DO é utilizado como uma ferramenta de edição, oferecendo ao o perador possibilidades de alterar, incluir, ou eliminar dados exibidos pelo VIDEO.

As funções de edição implantadas, classificadas quan to a seu tipo. Funções Básicas, Funções de Transferência de Bados para Edição e Funções de Edição, propriamente ditas , são apresentadas a seguir:

 $\frac{1}{l}$ 

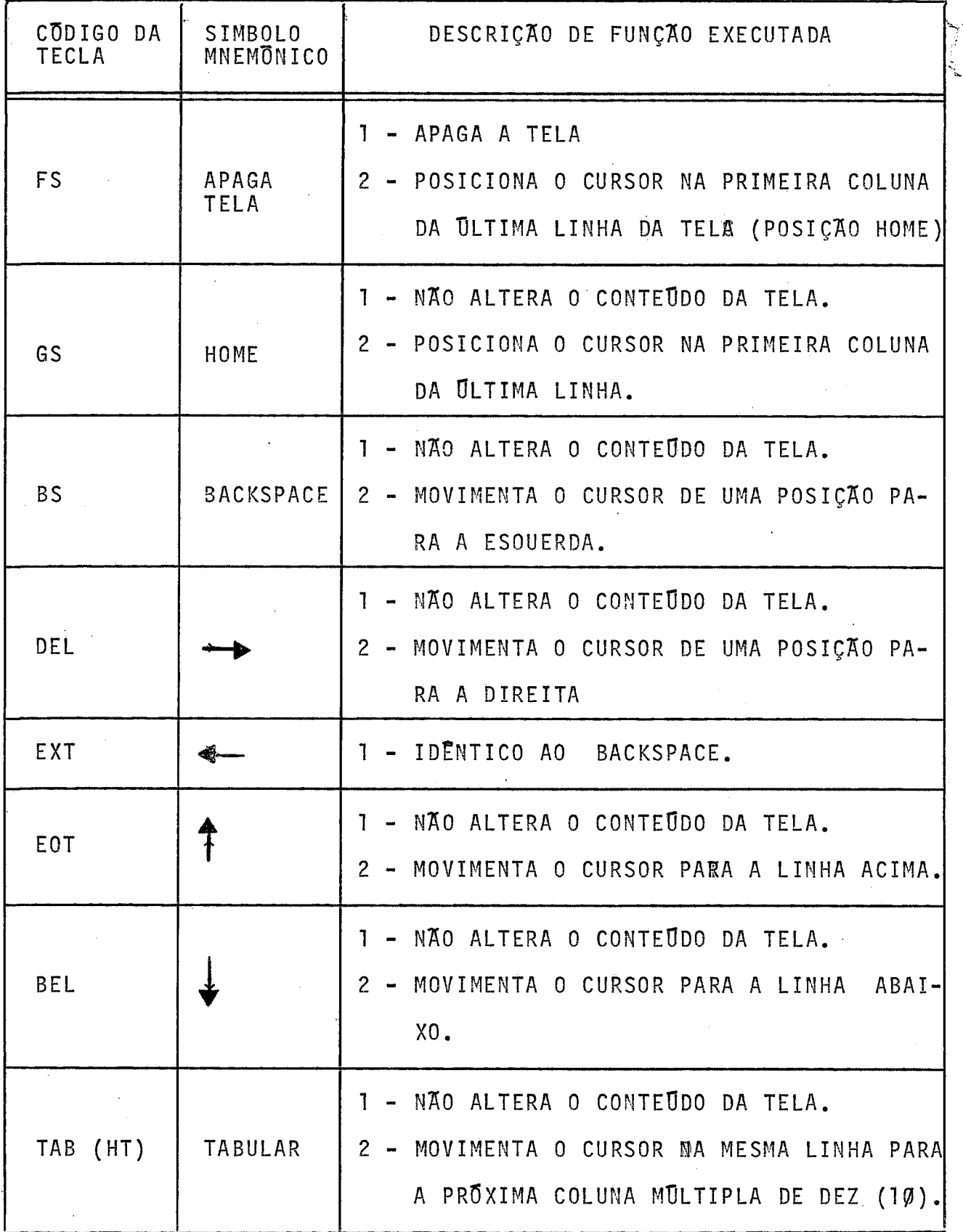

 $\hat{\boldsymbol{\beta}}$ 

 $\rightarrow -\frac{3}{4}$ i.

سب

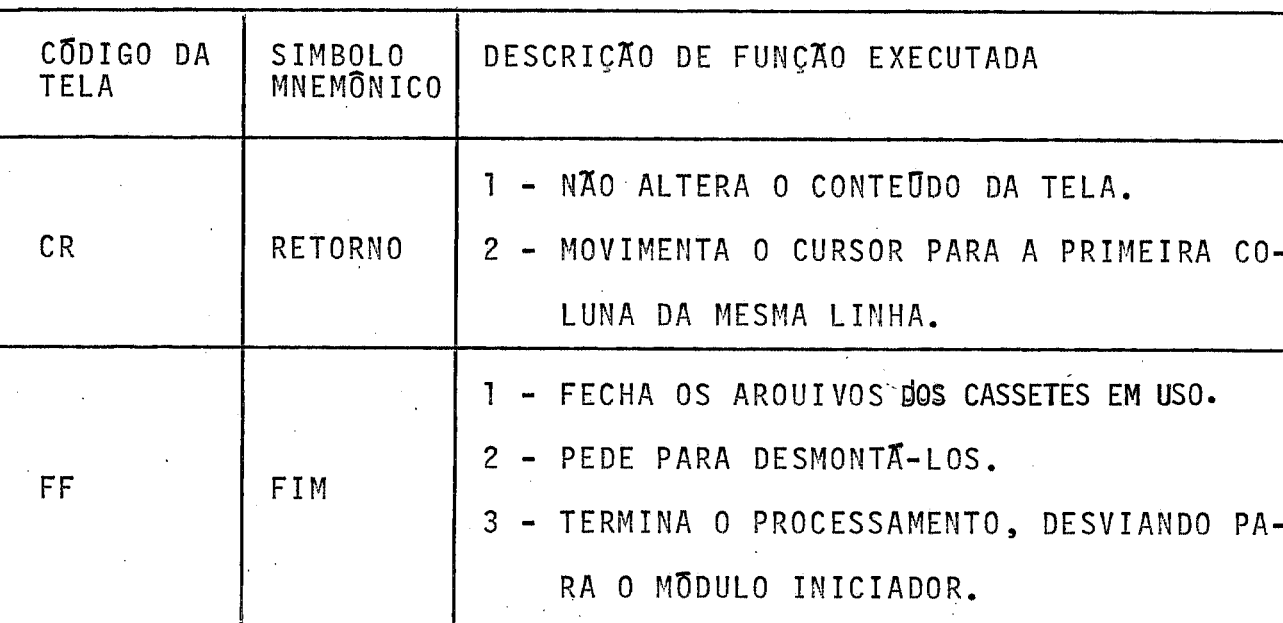

 $\frac{1}{2}$ 

 $\bar{\mathcal{A}}$ 

 $\ddot{\phantom{a}}$ 

 $\frac{1}{2}$ 

 $\bar{z}$ 

 $\hat{\boldsymbol{\epsilon}}$ 

 $\sim$ 

b - FUNÇÕES DE TRANSFERÊNCIA DE DADOS E FACILIDADES

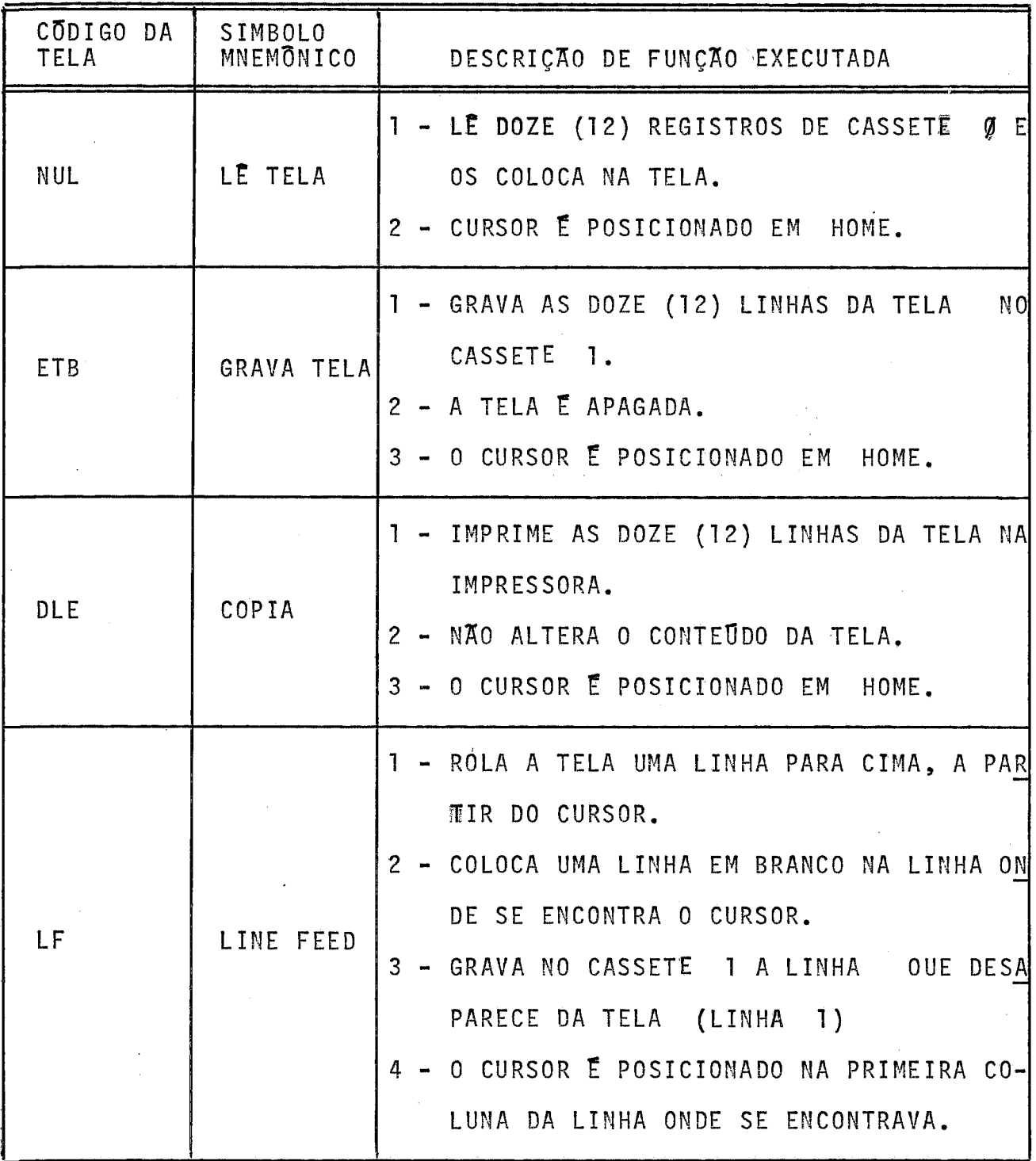

 $\hat{A}$ 

 $\alpha$ 

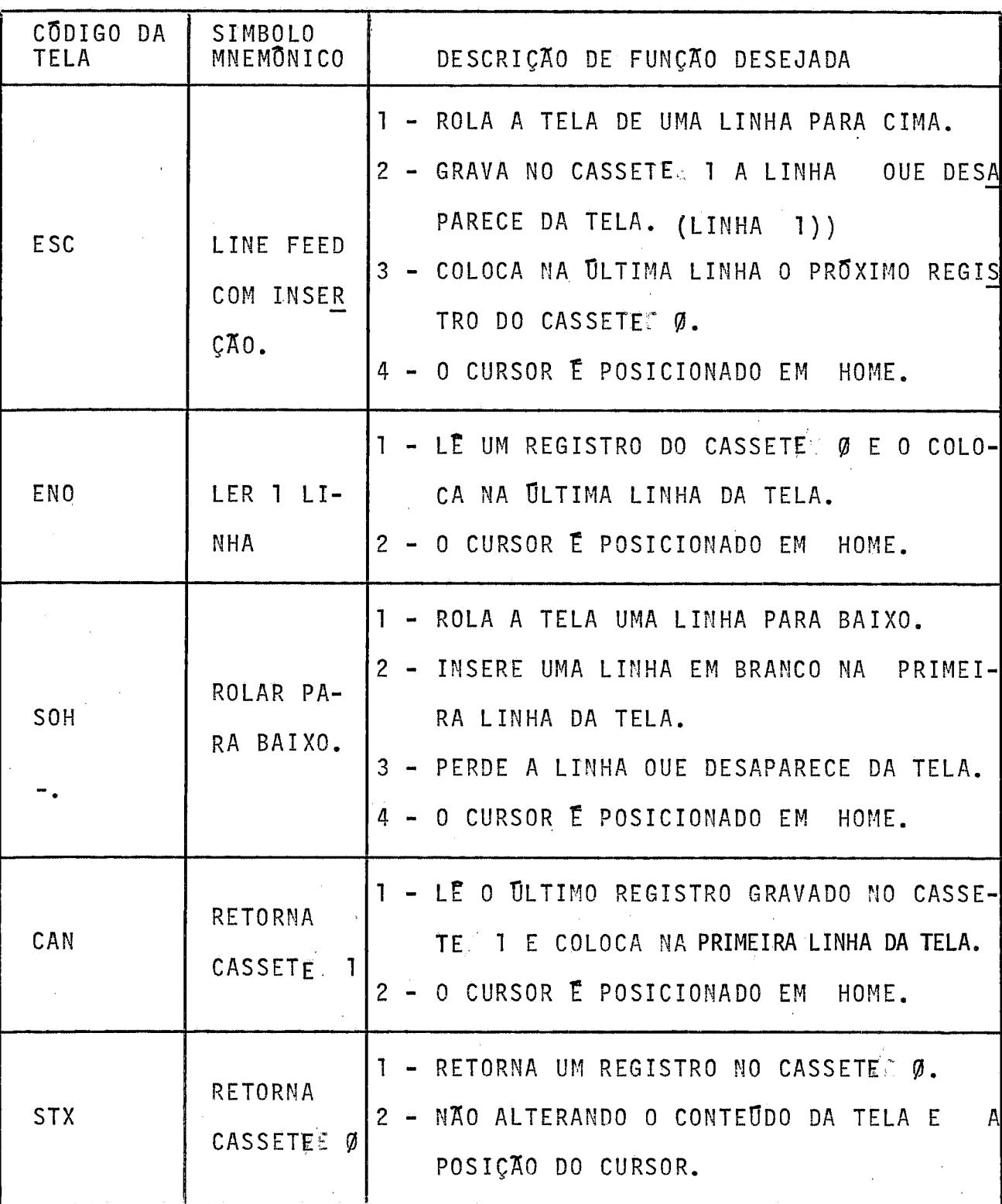

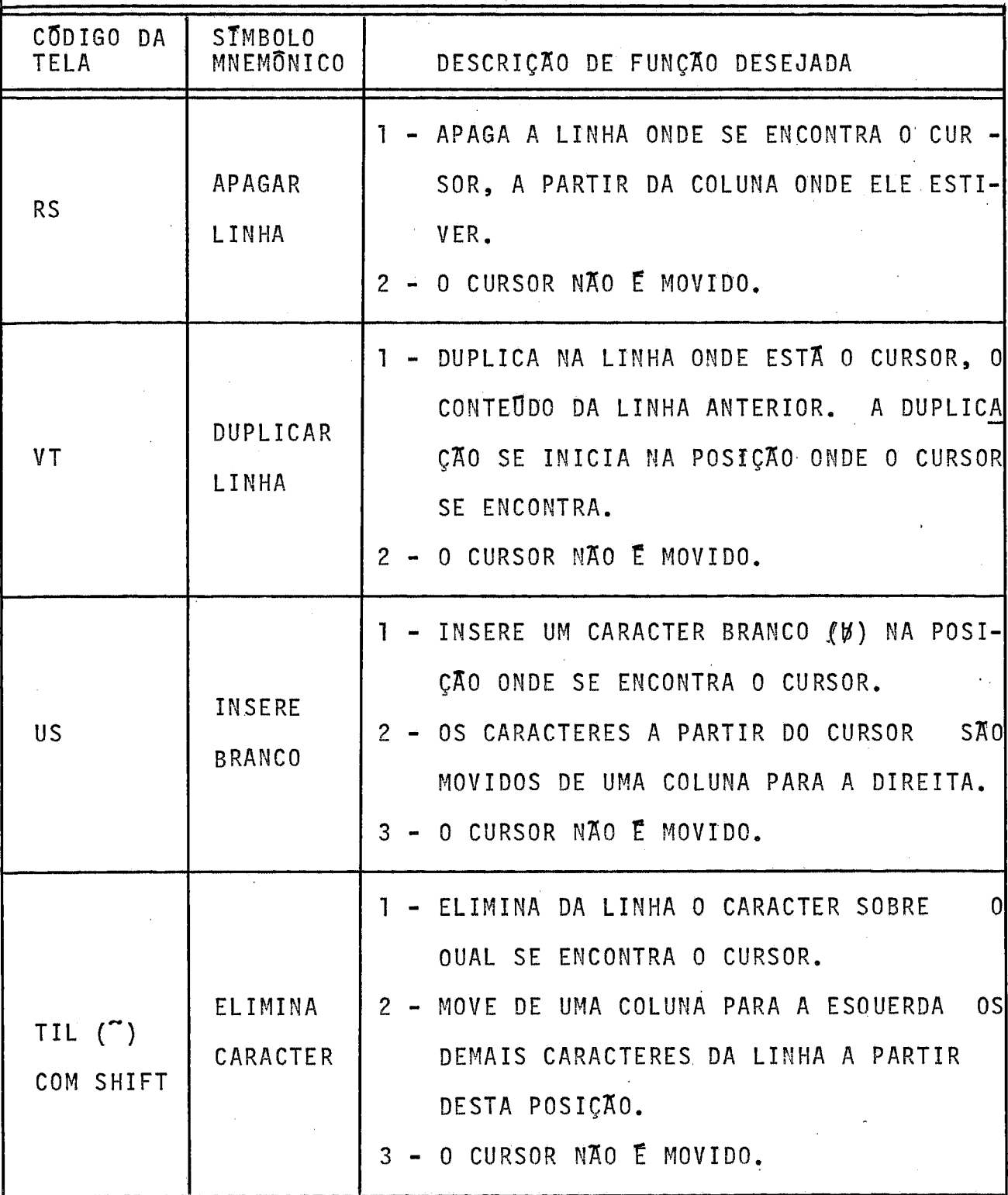

 $\sim 10^{11}$ 

 $\hat{\mathcal{A}}$ 

 $\mathcal{H}_\text{L} = 0.4$ 

 $\bar{\beta}$ 

 $\sim 10^7$ 

 $\frac{1}{3}$ 

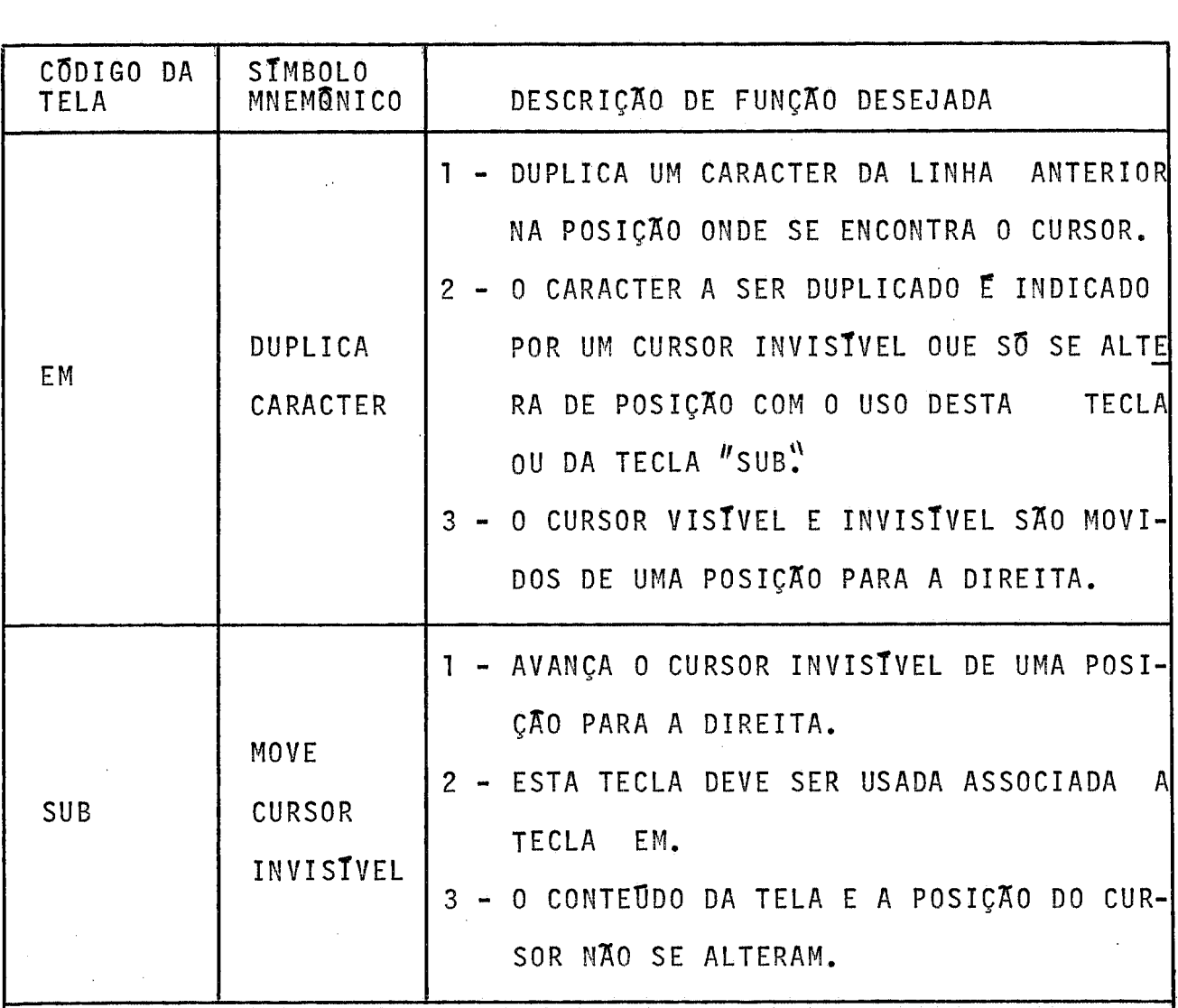

 $\mathcal{L}^{\text{max}}_{\text{max}}$  and  $\mathcal{L}^{\text{max}}_{\text{max}}$ 

 $\sim 10^6$ 

 $\sim 10^{11}$ 

#### CONCLUSOES

Como resultado deste trahalho de tese foi obtido um sistema de Entrada Remota de Programas com características de funcio namento bastante gerais e apresentando uma performance razoavel para uma primeira versão.

Concluindo este trabalho, apresentamos informações a respeito da performance obtida para as três (3) opções de funcionamento do sistema, juntamente com algumas sugestões a serem introduzi das no Hardware do Terminal Inteligente, afim de melhor adequá-lo às funções exigidas por este projeto,

#### <sup>I</sup>- OPÇÃO ONLINE

Para teste desta opção conectamos o Terminal Inteligente ao Computador BURROUGHS-6700 do MCE/UFRJ e executamos as transmissões a 1200 bits/seg. Utilizamos sete (7) bits para codificação das informações, um bit de paridade impar e o tempo de um bit de informação para representar os sinais START e STOP de sincronismo.

Apresentamos, em quadro a seguir, os valores estimados para transferência de registros de 80 bytes entre a Estação Remota e o Computador Central, em diferentes capacidades de transmissão, baseado nos valores obtidos para 1200 bi ts/ seg, Separamos neste quadro as tres (3) possíveis condições de funcionamento desta opção:

<sup>a</sup>- Apenas transmitindo dados para processamento no Computador Central ;

VALORES ESTIMADOS DA PERFORMANCE DO SISTEMA EM OPÇÃO ONLINE VALORES ESTIMADOS DA PERFORMANCE DO SISTEMA EM OPCÃO ONLINE

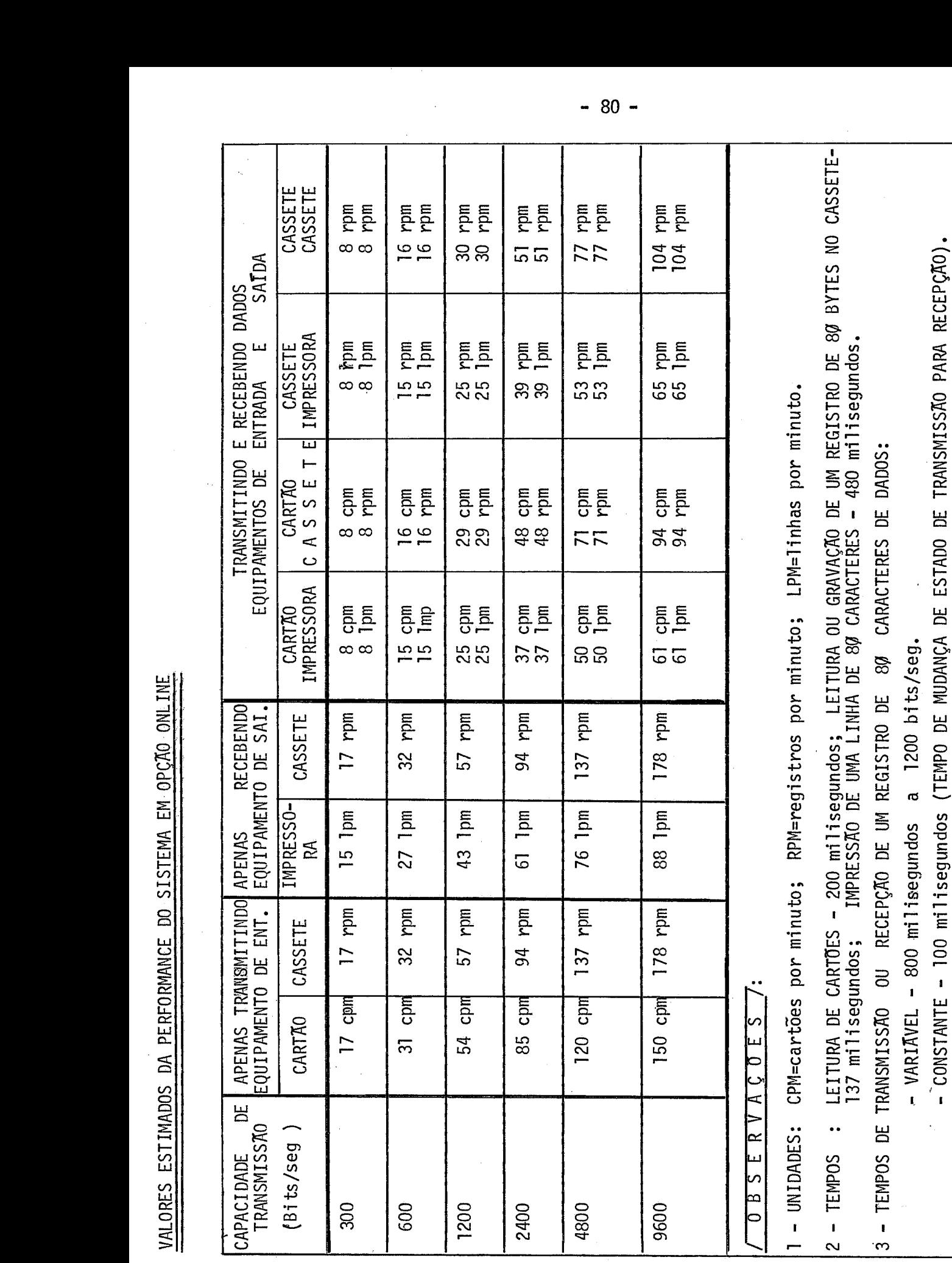

- <sup>b</sup> Apenas recebendo dados jã processados; e
- c Executando, simultaneamente, a transmissão e recepcão de dados.

Analisando os valores obtidos, verificamos os seguin tes pontos:

1)- A falta de processamento em paralelo das tarefas de Entrada de Dados, Transmissão e Recepção, e SaTda de Dados, prejudicou consideravelmente a performance do sistema em transmissões acima de 1200 bits/seg.

**<sup>A</sup>**partir deste ponto os tempos de leitura e saida de dados tornam-se quase iguais aos tempos de transmissão e recepcão, principalmente, se considerarmos que são eliminados, na transmissão, os caracteres não significativos de um registro de dados.

- <sup>2</sup> Se fosse possTvel o uso de transmissão sTncrona diminuirTa mos em pelo menos vinte por cento (20%) o tempo de transmissão.
- 3 A limitação de memoria do Terminal impossibilitou o uso de transmissões de blocos de bi ts, contendo mais de um registro de Entrada ou de Saida.

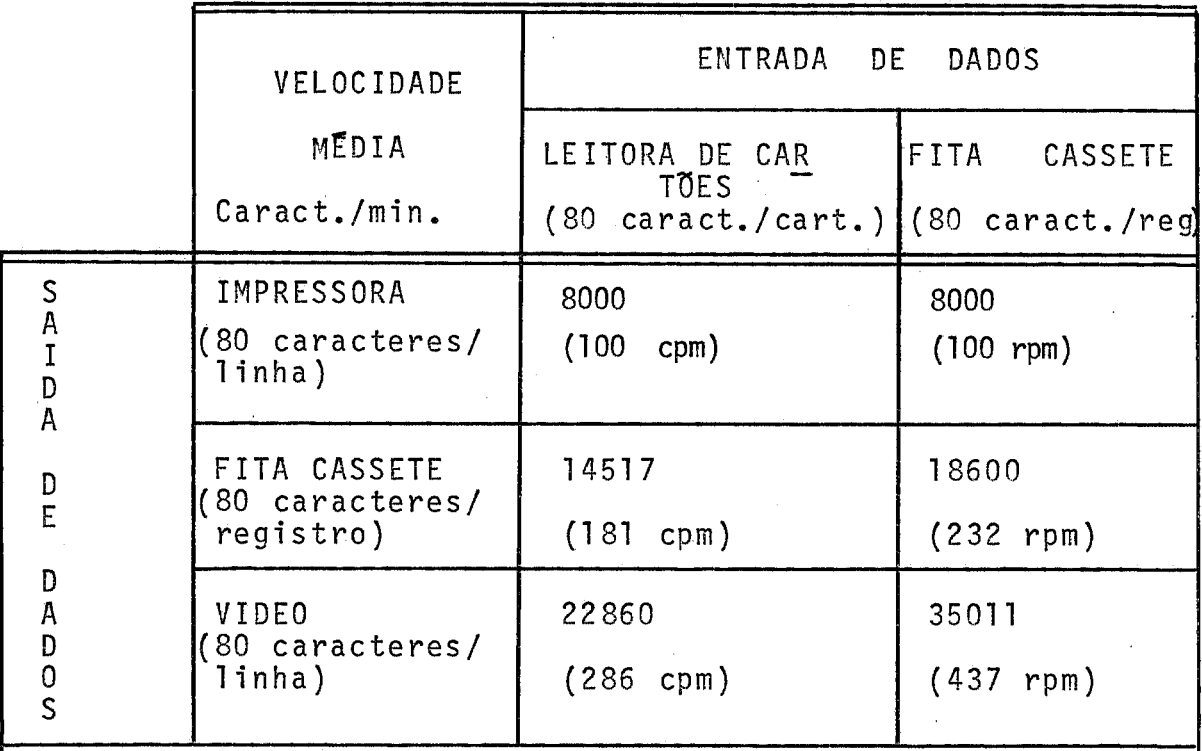

I1 - OPÇÃO OFFLINE - Transferência de Dados entre Periféricos

### I11 - OPCÃO EDITOR-DE-TEXTOS

Neste opção o sistema apresenta um tempo de resposta praticamente imediato, dispensando qualquer medição.

Como melhoria do sistema, principalmente em sua OP $_{\overline{z}}$ (\$0 ONLIFIE, sugerimos que sejam introduzidas a1 gumas Facilidades no Hardware do Terminal Inteligente. Logicamente, estas alterações acarretarão a necessidade de adaptar o software deste sistema.

Como sugestões podemos citar:

a) - Instalasão de um Processador de Comunicação de Dados para funcionar de forma sincrona.

Este processador facilitara em muito a conexão deste sistema a computadores comercializados pela IBM, além de permitir uma melhor performance do sistema quando utilizado em transmissões acima de 1200 bits/seg.

b) - Instalação de um "buffer" interno na unidade de controle da leitora de cartões para armazenar as 80 colunas lidas, bem como, adicionar as tarefas desta unidade de controle a conversão dos caracteres lidos para Código ASCII.

Esta alteração permitirão processamento em paralelo das operações de lei tura de cartões com outras tarefas, melhorando assim a performance global do sistema.

Ouanto ao Software,sugerimos que sejam feitas as adaptações necessãrias pa ra o aproveitamento das melhorias de hardware propostas, transmissões sincronas e processamento paralelo com operações de leitura de cartões, e que sejam introduzi das maiores facilidades para que os usuarios possam, com um minimo de esforço, configurar o sistema às suas condições de funcionamento.

# REFERENCIAS BIBLIOGRAFICAS

- <sup>1</sup> IVAM DA COSTA MAROUES "COMPUTAÇÃO NA UFRJ - UMA PERSPECTIVA" Anais do VII CONGRESSO NACIONAL DE PROCESSAMENTO DE DADOS DA SUCESU São Paulo - 1974.
- <sup>2</sup> IVAN DA COSTA MAROUES "MOMENTO DECISIVO PARA OS COMPUTADORES BRASILEIROS" Anais do VI11 CONGRESSO NACIONAL DE PROCESSAMENTO DE DADOS DA SUCESU São Paulo - 1975.
- 3 IVAN DA,COSTA MAROUES "A OPÇÃO URGENTE: - AUTONOMIA OU DEPENDÊNCIA TECNOLOGICA ?" Revista DADOS E IDEIAS, Volume I, NQ **<sup>3</sup>**- DEZEMBRO/JANEIRO - 1975/76.
- <sup>4</sup> E. P. GRANJA e Outros "TEMMINAL INTELIGENTE" Anais do VI1 CONGRESSO NACIONAL DE PROCESSAWENTO DE DADOS DA SUCESU São Paulo - 1974.
- 5 NEWTON FALLER, EBER SCHMITZ e DIOGO FUJIO TAKANO "TERMINAL INTELIGENTE - IMPLEMENTAÇÃO E DESEMPENHO" Pesquisa Tecnológica em Computação, publicação do NCE/UFRJ - 1975.
- 6 PAULO F. M. PAIVA e PAULO C. M. MEL0 "LIGAÇÃO DE UM MINICOMPUTADOR A SISTEMAS DE GRANDE PORTE\* - EXPE-RIÊNCIA E IMPLANTAÇÃO" Anais do VI1 CONGRESSO NACIONAL DE PROCESSAMENTO DE DADOS DA SUCESU São Paulo - 1974.
- 7 GUILHERME CHAGAS RODRIGUES e JOSE FABIO M. ARAUJO "DESENVOLVIMENTO DE SOFTWARE PARA UM TERMINAL INTELIGENTE?" Anais do VII CONGRESSO NACIONAL DE PROCESSAMENTO DE DADOS DA SUCESU São Paulo - 1974.
- 8 GUILHERME CHAGAS RODRIGUES, LUCIAMO VOLLMER e MILTOM DE A. BEZERRA "SISTEMA PARA DESENVOLVIMEMTO DE SOFTMARE - IMPLEMENTAÇKO" Pesquisa  $Tecnol\overline{o}gica$  em Computação - NCE/UFRJ - 1975.
- 9 NCE/UFRJ Publicação Interna 1975. "MANUAL DO USUARIO DO SISTEMA OPERACIOMAL DE SIMULAÇÃO - SOS".
- 10 PAULO M. **5.** FRANÇA e PAULO F. M. PAIVA "SISTEMA PREPARADOR DE PROGRAMAS" Anais do VII CONGRESSO NACIONAL DE PROCESSAMENTO DE DADOS DA SUCESU São Paulo - 1974.
- 11 M. **D.** BCCON e G. M. BULL 1973 "DATA TRANSMISSION" McDonald - London e American Elsevier Inc. - NEM YORK.

<sup>72</sup>- MARTIN, JAMES

"TELECOMMUNICATIONS AND THE COMPUTER"

"INTRODUCTION TO TELEPROCESSING"

"TELEPROCESSING NETWORK ORGANIZATION"

"BASIC CONTROL PROCEDURES FOR DIGITAL DATA TRANSMISSION" Information Processing, North Holland Publishing Company - AMSTERDAM

14 - STUTZMAN, BYRON W.

"DATA COMMUNICATION CONTROL PROCEDURES" Computing Surveys 6.4 (197-200).

15 - USAAI

"HEADING FORMAT FOR DATA TRANSMISSION (A USAAI) TUTORIAL" Communication ACM 11,6 (441-448).

16 - LYNCH, W. C.

"RELIABLE FULL-DUPLEX FILE TRANSMISSION OVER HALF-DUPLEX TELEPHONE LINES"

Communication ACM 11,6 (407-410).

17 - BSONER, DINES

"FINITE STATE AUTOMATION. DEFINITION OF DATA COMMUNICATION LINE CONTROL PROCEDURES"

Fall Jorist Computer Conference, 1970.

18 - BURROUGHS CORPORATION

"RJE SYSTEM - INFORMATION MANUAL" "B771-B772 - SYSTEM OPERATION GUIDE".

19 - IBM CORPORATION

"3741 - DATA STATION REFERENCE MANUAL" "3741 - DATA STATION OPERATOR'S GUIDE"

 $\sim 10^7$ 

2Ø - OLIVETTI

"SISTEMA DATA ENTRY OLIVETTI DE-523".

 $\sim 10^{11}$  km  $^{-1}$